General Game Playing *Statistical Search*

Michael Genesereth Computer Science Department Stanford University

### Incomplete Search

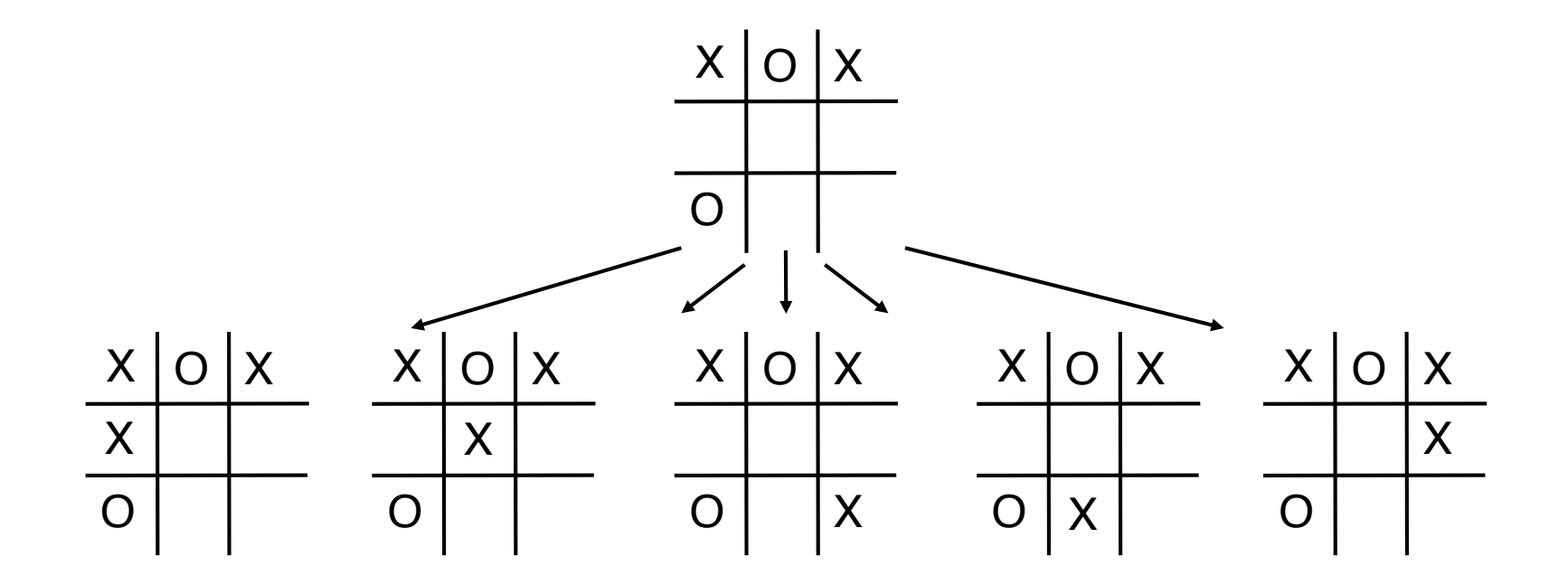

### Evaluation of Non-Terminal States

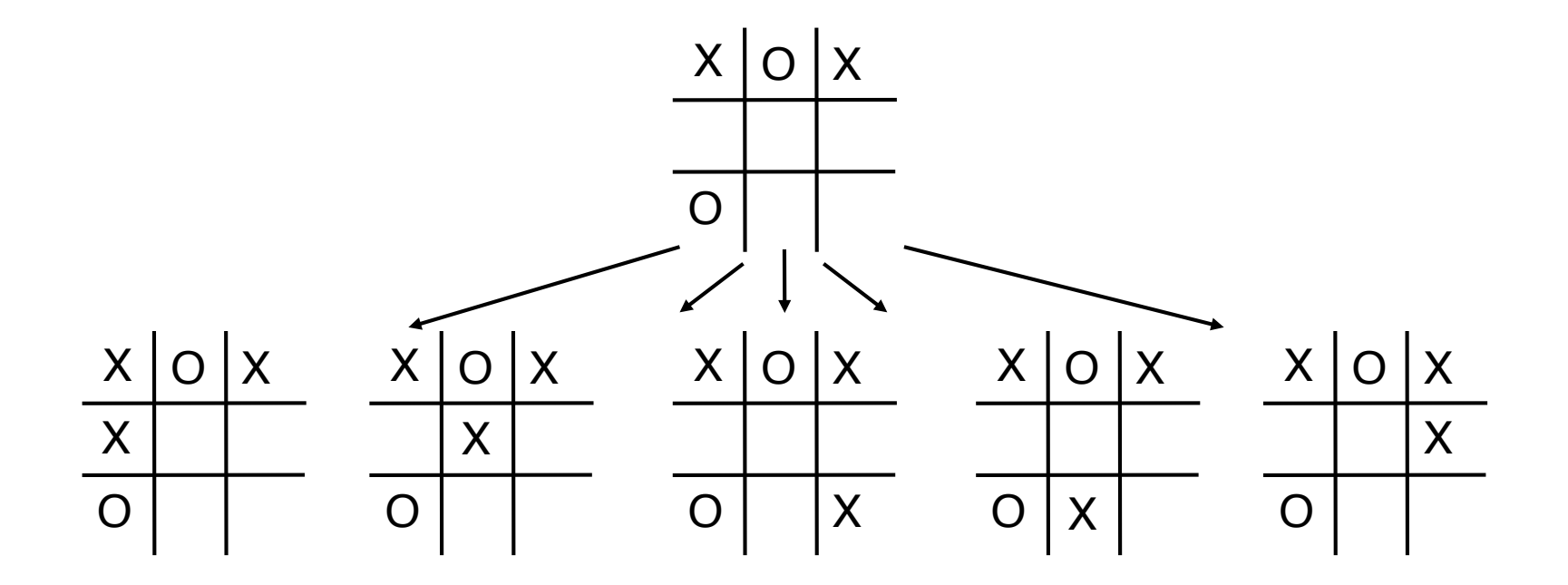

*How do we evaluate non-terminal states?*

#### Choice of Depth

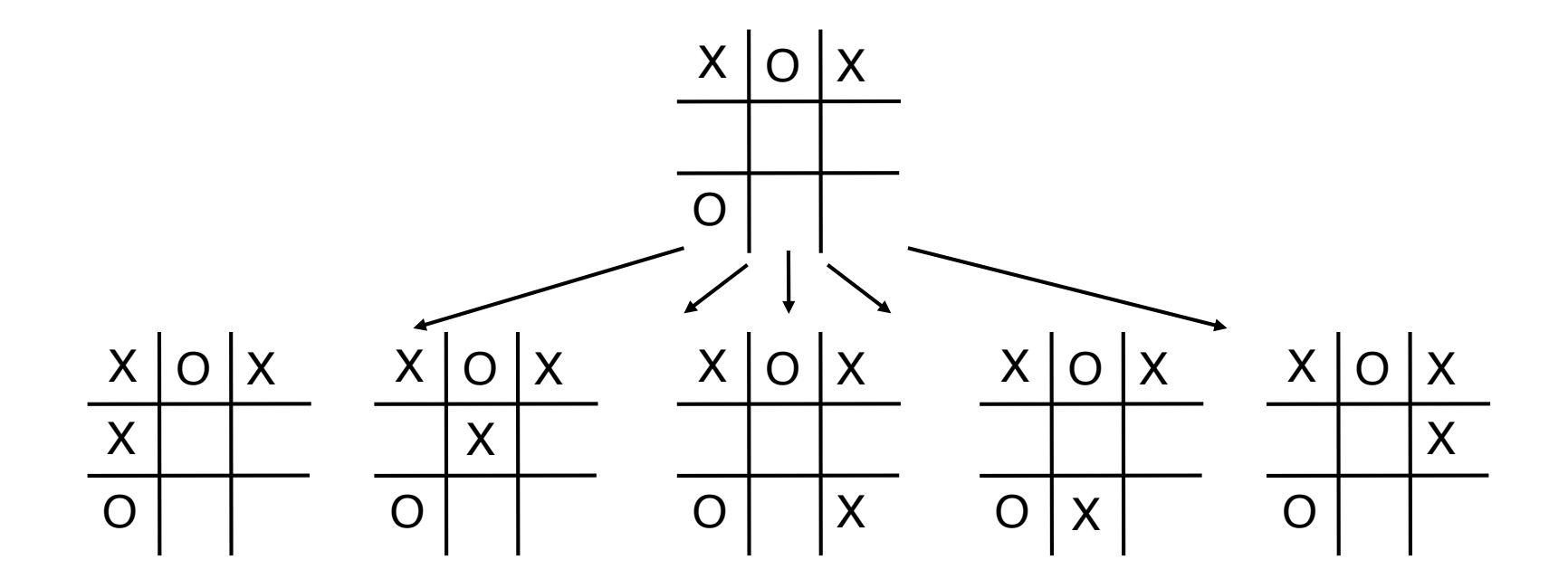

*To what depth should we search?*

#### Variable Depth Search

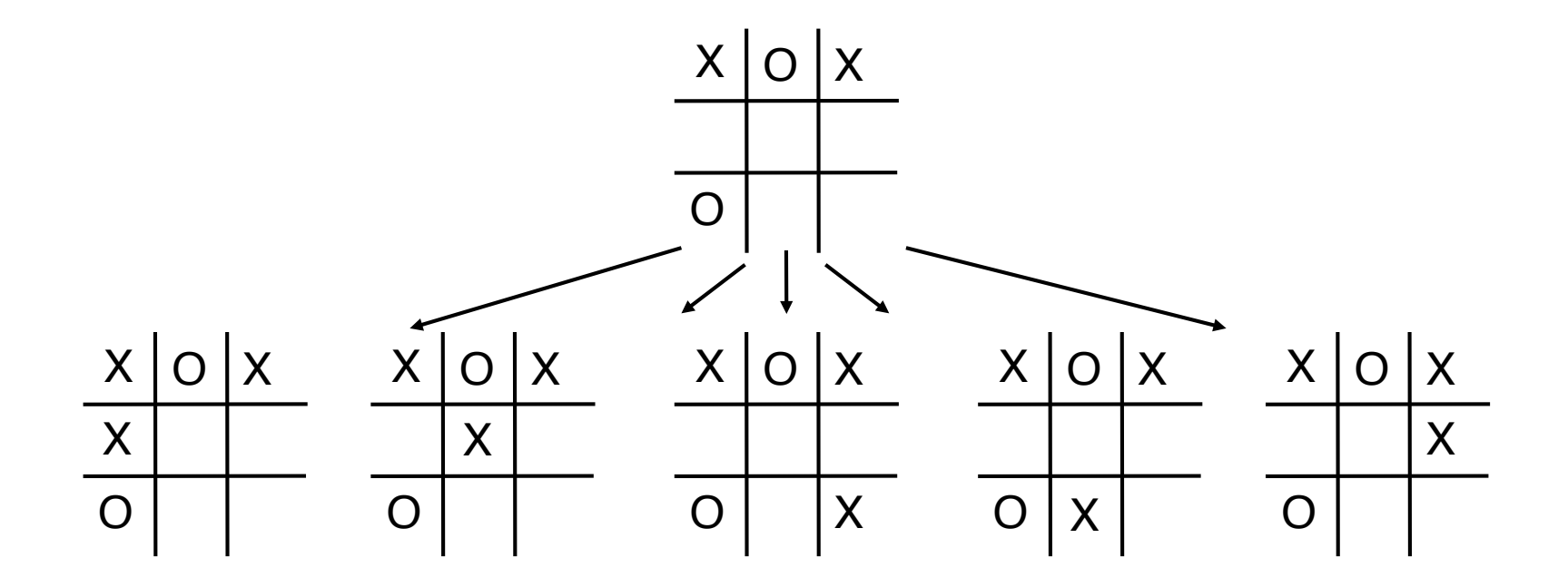

*Can we search different branches to different depths?*

#### **Persistence**

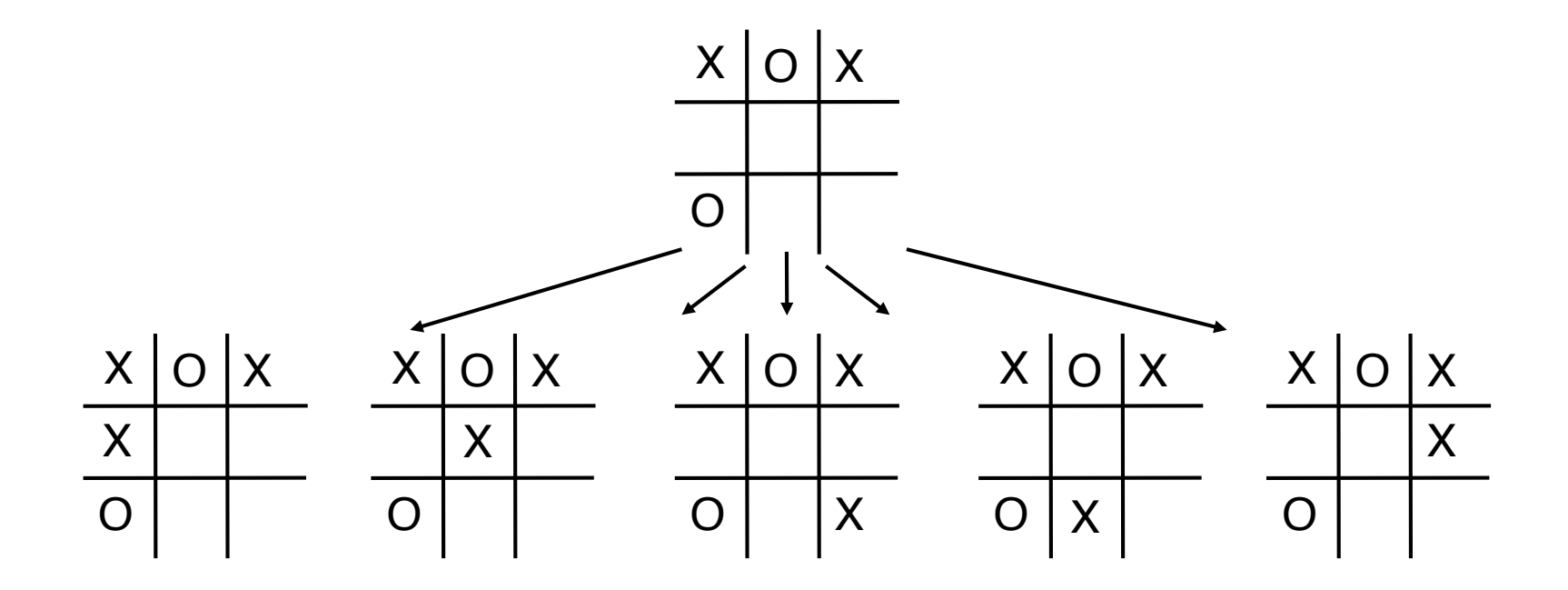

*Can we preserve tree across moves or phases of ID?*

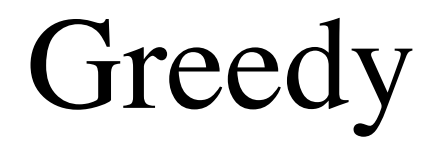

#### **Overview**

Create a game tree data structure.

*Select* branch of tree, sub-branch, etc. till reach fringe. *Expand* fringe node. *Propagate* values back to the root.

Repeat until time runs out. Select move w/ best estimated value.

Replace game tree with subtree as each move is made

#### start

```
var role, roles, state, library, startclock, playclock;
var tree = \{\};
function start (r, rs, sc, pc)
 {role = r; }library = definemorerules([], rs.slice(1));
   roles = findroles(library);
   state = findinits(library);
   startclock = parseInt(sc);
  plavclock = parseInt(pc);var reward = parseInt(findreward(role, state, library));
  tree = makenode(state,findcontrol(state,library),reward);
   return 'ready'}
function makenode (state, mover, reward)
  {return {state:state,
           actions:[],
```
children:[],

mover:mover,

```
 utility:reward}}
```
### play

```
function play (move)
 \{if (move !==ni1){tree = subtree(move, tree); state = tree. state}; if (findcontrol(state,library)!==role) {return false};
 var deadline = Date.now()+(playclock-2)*1000;while (Date.now()<deadline) {process(tree)};
  return selectaction(tree)}
```
### Updating the Tree After Move

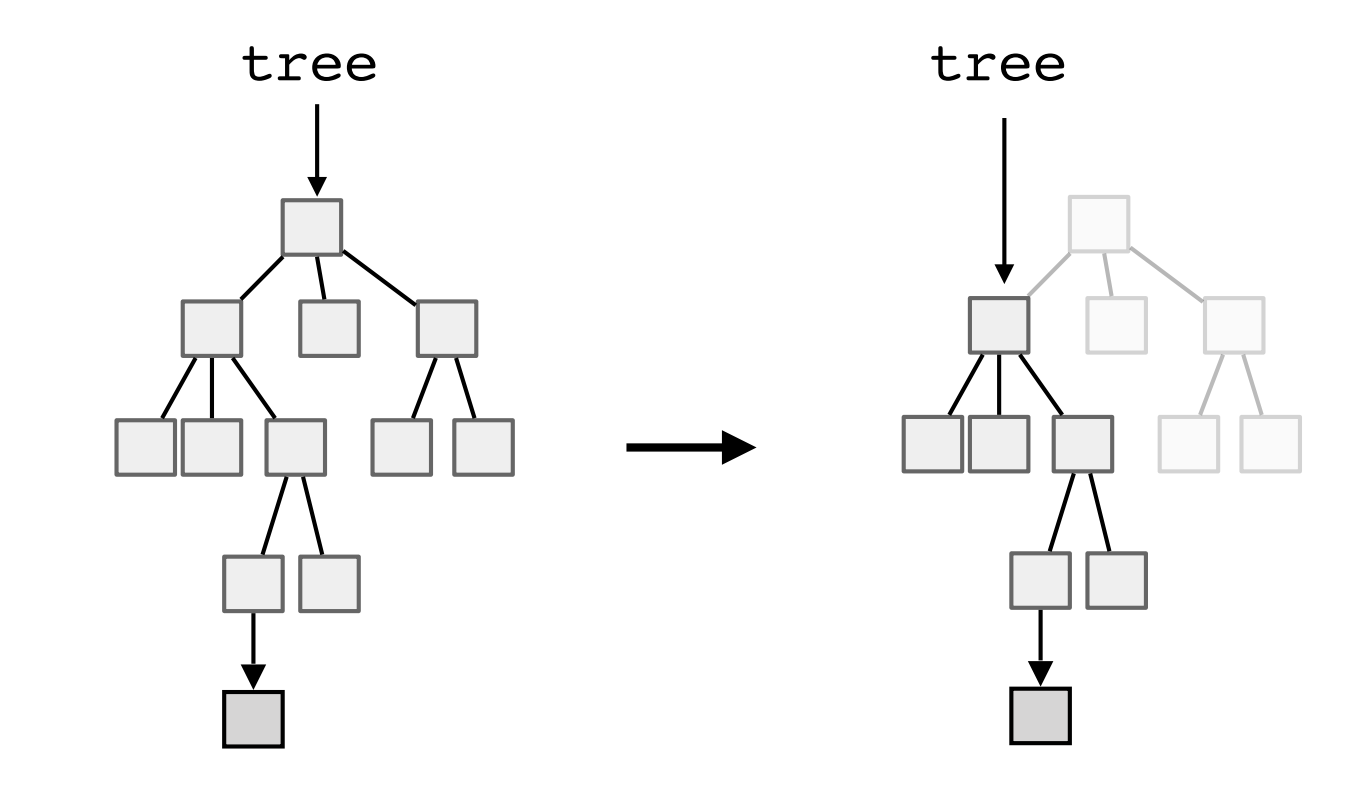

### subtree

```
function subtree (move, node)
  {if (node.children.length===0) {expand(node)};
  for (var i=0; i<node.actions.length; i++)
       {if (equalp(move,node.actions[i]))
           {return node.children[i]}}
   return node}
```
### play

```
function play (move)
 \{if (move !==ni1){tree = subtree(move, tree); state = tree. state}; if (findcontrol(state,library)!==role) {return false};
 var deadline = Date.now()+(playclock-2)*1000;while (Date.now()<deadline) {process(tree)};
  return selectaction(tree)}
```
## Processing the Tree

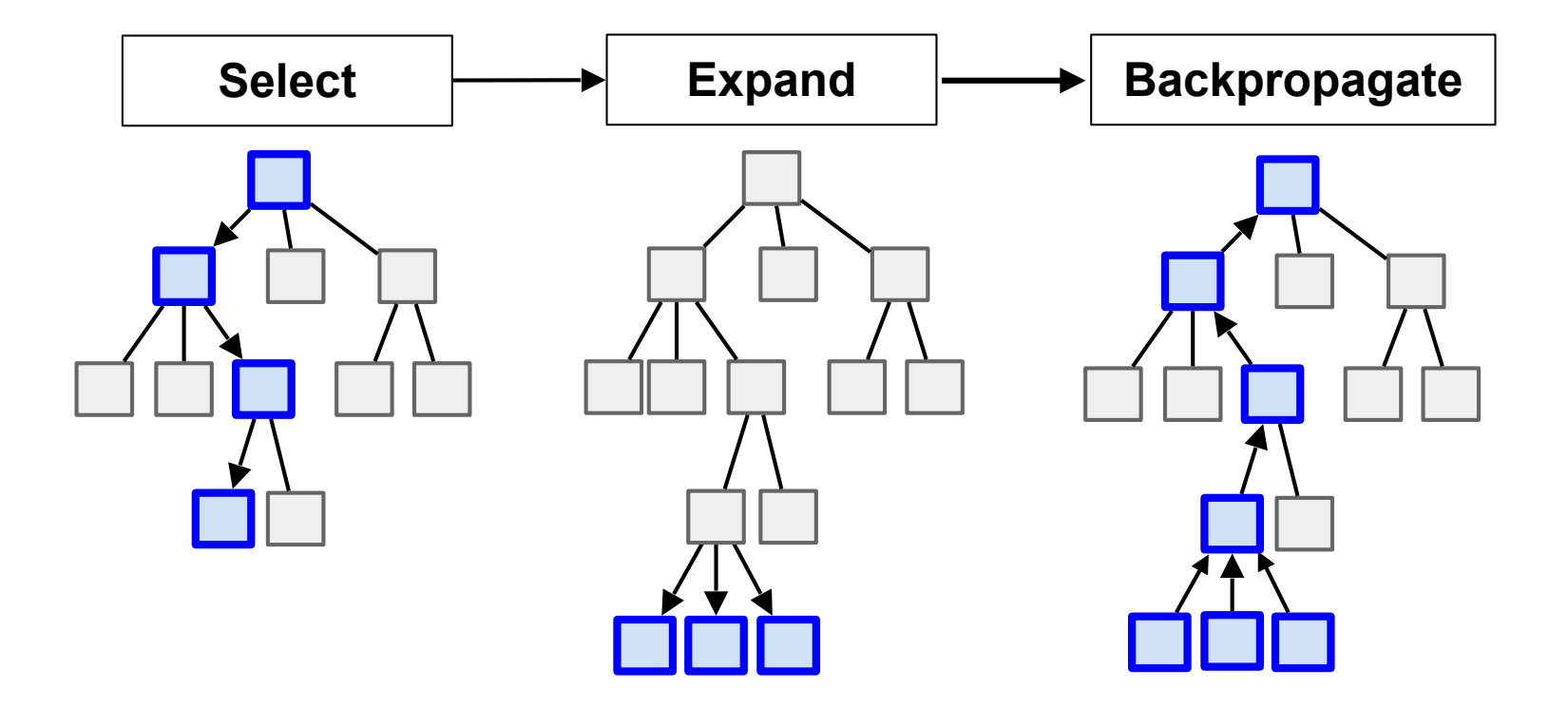

#### process

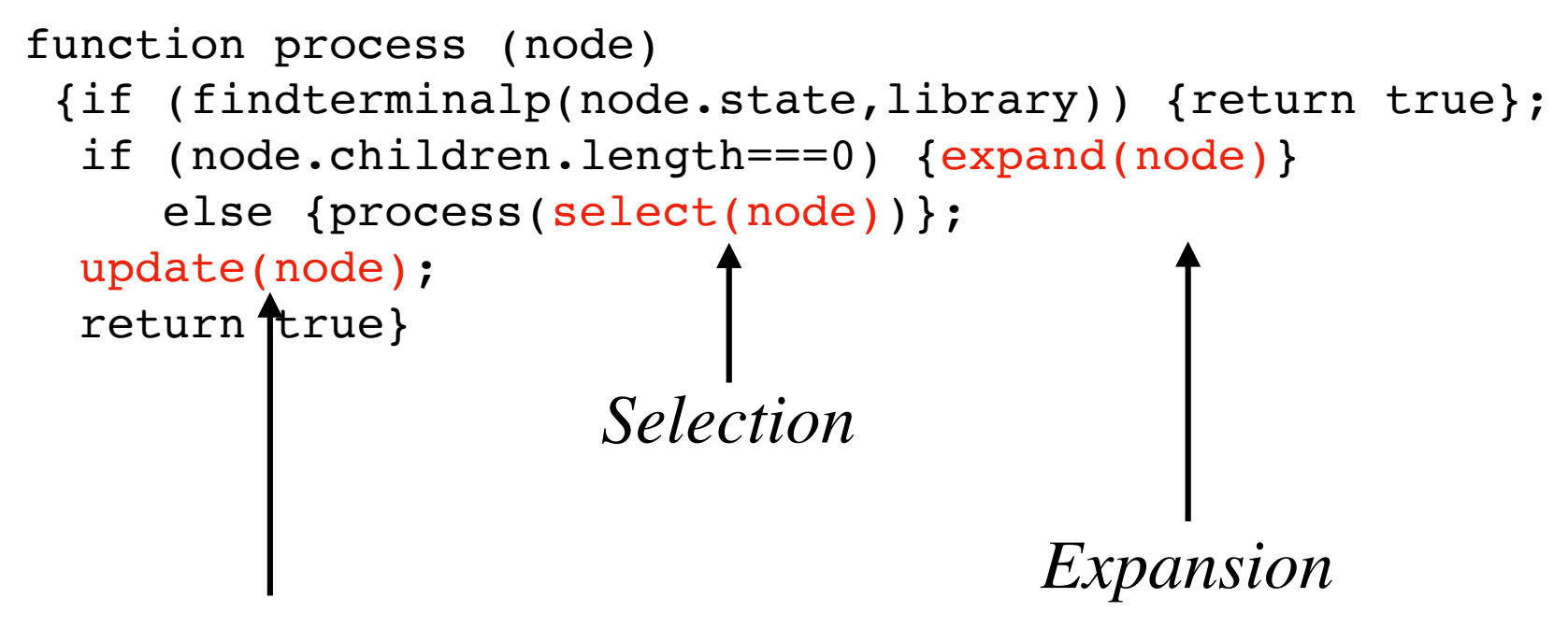

*Backpropagation*

#### select

```
function select (node)
 \{var \ to tal = node. visits:var child = node.children[0];
 var score = child.utility;
   for (var i=1; i<node.children.length; i++)
      \{var newchild = node.children[i];
       var newscore = newchild.utility;
        if (newscore>score)
          {child = newchild; score = newscore}};
  return child}
```
#### expand

```
function expand (node)
 {node}.\,actions = findleqals(node.\,state, library);
  for (var i=0; i<node.actions.length; i++)
       {var newstate = simulate(node.actions[i],node.state,library);
       var newmover = findcontrol(newstate,library);
       var newscore = parseInt(findreward(role,newstate,library));
       node.children[i] = makenode(newstate,newmover,newscore) };
  return true}
function makenode (state, mover, reward)
  {return {state:state,
           actions:[],
```

```
 children:[],
```

```
 mover:mover,
```

```
utility: reward } }
```
#### update

```
function update (node)
  {if (node.mover===role) {node.utility = scoremax(node)}
     else {node.utility = scoremin(node) };
  return true}
function scoremax (node)
 {var score = node.children[0].utility;
  for (var i=1; i<node.children.length; i++)
      \{var newscore = node.children[i].utility;
        if (newscore>score) {score = newscore}};
   return newscore}
function scoremin (node)
 {var score = node.children[0].utility;
  for (var i=1; i<node.children.length; i++)
      {var newscore = node.children[i].utility;
```

```
if (newscore<score) {score = newscore}};
 return newscore}
```
### play

```
function play (move)
 \{if (move !==ni1){tree = subtree(move, tree); state = tree. state}; if (findcontrol(state,library)!==role) {return false};
 var deadline = Date.now()+(playclock-2)*1000;while (Date.now()<deadline) {process(tree)};
  return selectaction(tree)}
```
#### selectaction

```
function selectaction (node)
 {var action = node.actions[0];
 var score = node{.children[0]{.utility}};for (var i=1; i<node.children.length; i++)
     {var newscore = node.children[i].utility;
       if (newscore>score)
         {actions[i]; score = newscore}};
  return action}
```
# Selection Functions

## **Utility**

```
function select (node)
 \{var \ to tal = node. visits:var child = node.children[0];
 var score = child.utility;
  for (var i=1; i<node.children.length; i++)
      \{var newchild = node.children[i];
       var newscore = newchild.utility;
        if (newscore>score)
          {child = newchild; score = newscore}};
  return child}
```
#### Visits

```
function makenode (state, mover, reward)
  {return {state:state, actions:[], children:[], mover:mover,
           utility:reward, visits:0}}
function update (node)
  {if (node.mover===role) {node.utility = scoremax(node)}
      else {node.utility = scoremin(node)};
   node.visits = node.visits+1;
   return true}
function selectnode (node)
 {var child = node.children[0];
  var visits = node{\cdot}children[0]{\cdot}visits;
  for (var i=1; i<node.children.length; i++)
      {var newvisits = node.children[i].visits;
        if (newvisits<visits)
          {child = node.children[i]; visits = newvisits}}; return child}
```
#### Exploitation + Exploration

```
function select (node)
 \{var \ total = node.visits;
  var child = node.children[0];
  var score = value(child.utility,child.visits,total);
  for (var i=1; i<node.children.length; i++)
      {var newchild = node.children[i];
        var newvalue = newchild.utility;
        var newvisits = newchild.visits;
       var newscore = value(newvalue,newvisits,total);
        if (newscore>score)
          {child = newchild; score = newscore}};
   return child}
function value (utility, visits, total)
 {var score = (\text{utility} + \text{Math-round}((1 - \text{visits/total})*100)) ;
   return score}
             Exploitation Exploration
```
#### Ideas

Some players use different formulas for combing Exploitation and Exploration.

$$
\text{selectValue} = \frac{\text{node.utility}}{\text{node.visits}} + C \times \sqrt{\frac{\ln(\text{node.parent.visits})}{\text{node.visits}}}
$$

Some players find value in recording the **standard deviation** of scores at each node or where the **change in estimated values** and favor expanding those nodes with the highest value to clarify the uncertainty.

## Problem

The preceding implementation does not distinguish between values that are *guaranteed* (because the player searched to the end of the tree) from those that are *estimated* (based on heuristic evaluation function).

Fix by adding additional information to each node.

# Monte Carlo Tree Search

### Basic Idea

Monte Carlo Tree Search (MCTS) is a search method that relies on random probes to estimate state values. Blend of Greedy and MCS.

Like MCS:

Builds up game tree incrementally

Random probes to end of game to estimate state values

Like Greedy:

MCTS expands non-uniformly

Uses combination of Exploitation and Exploration

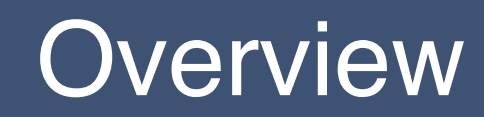

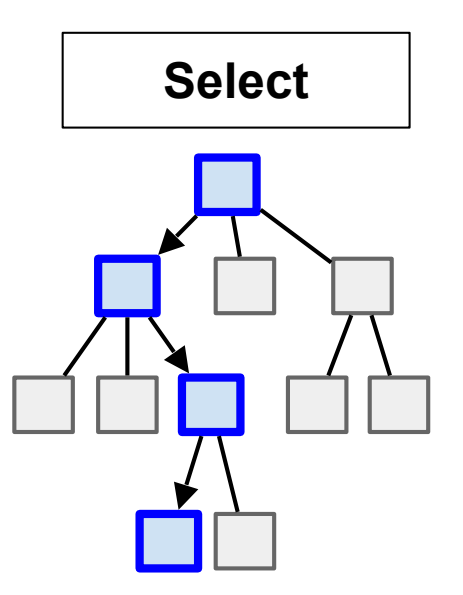

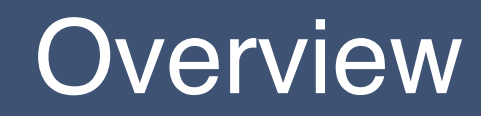

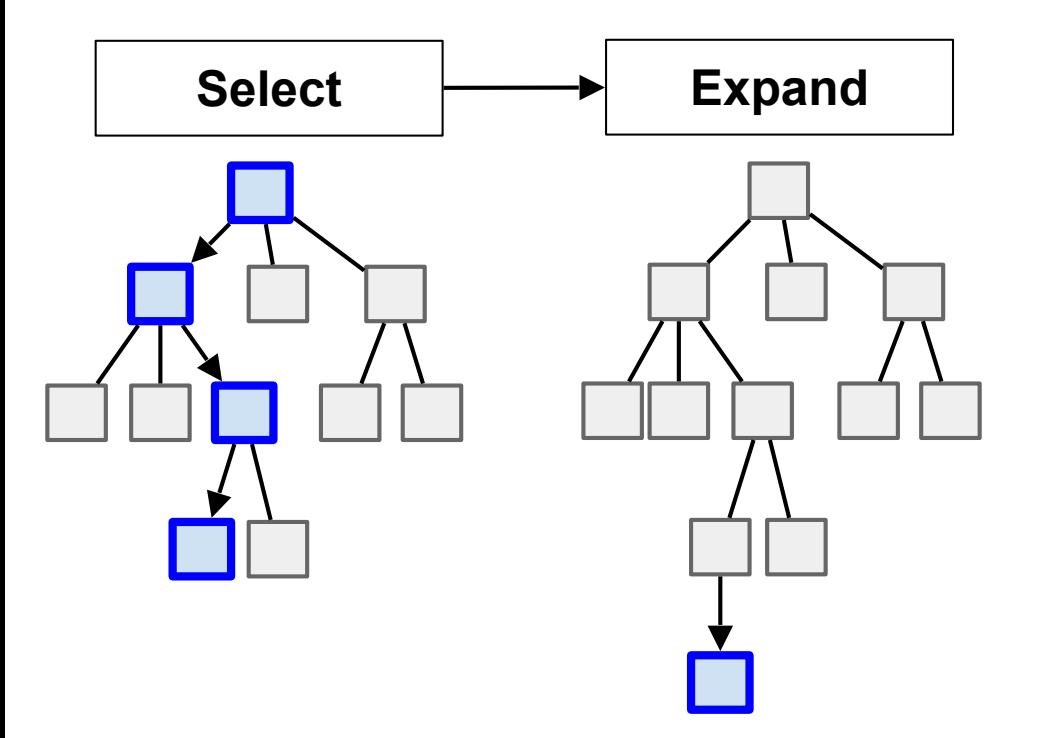

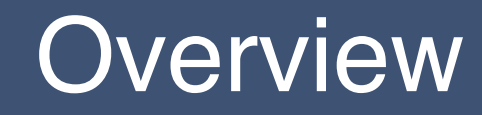

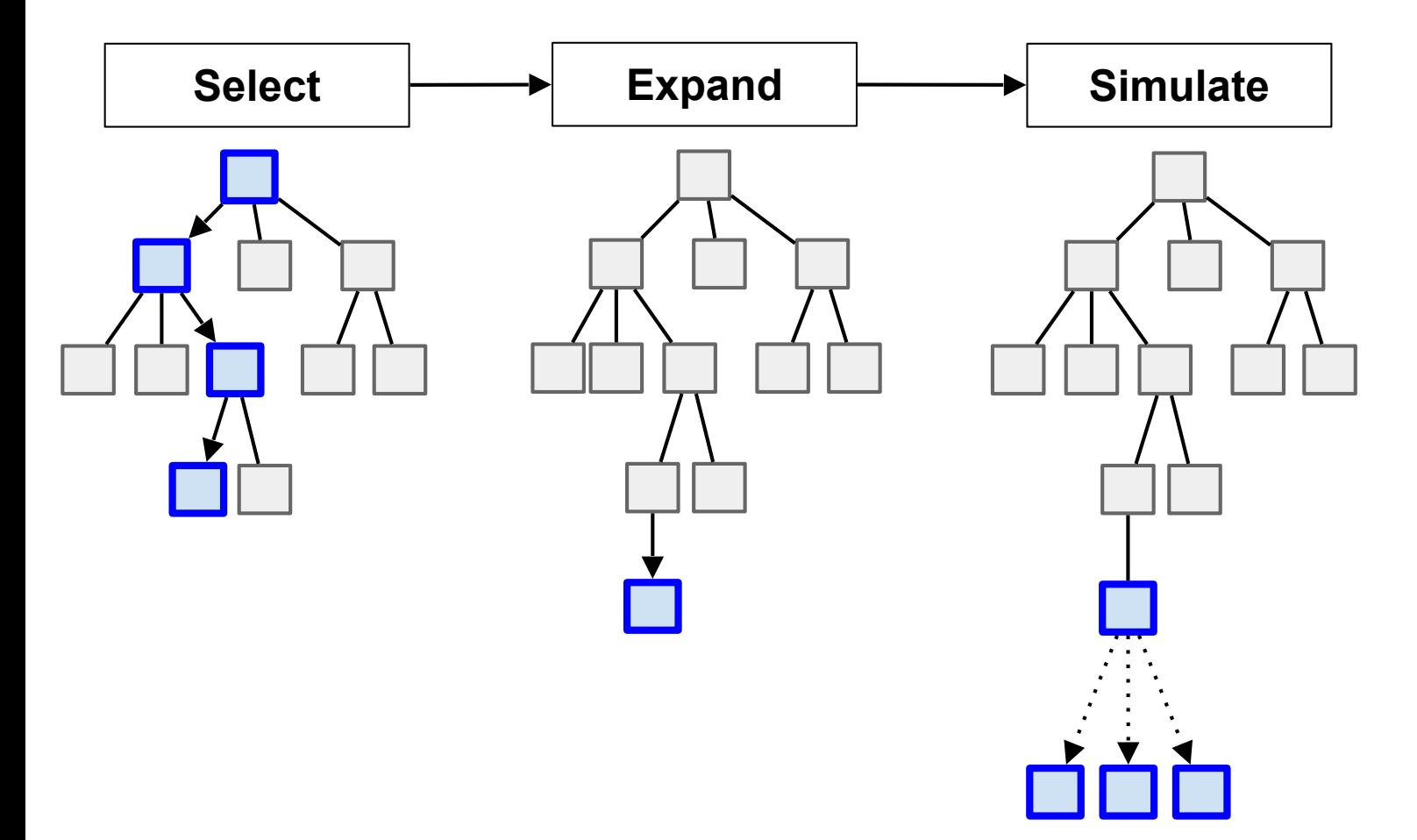

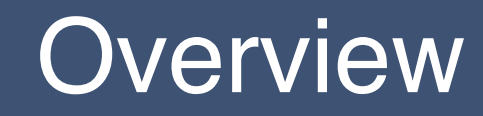

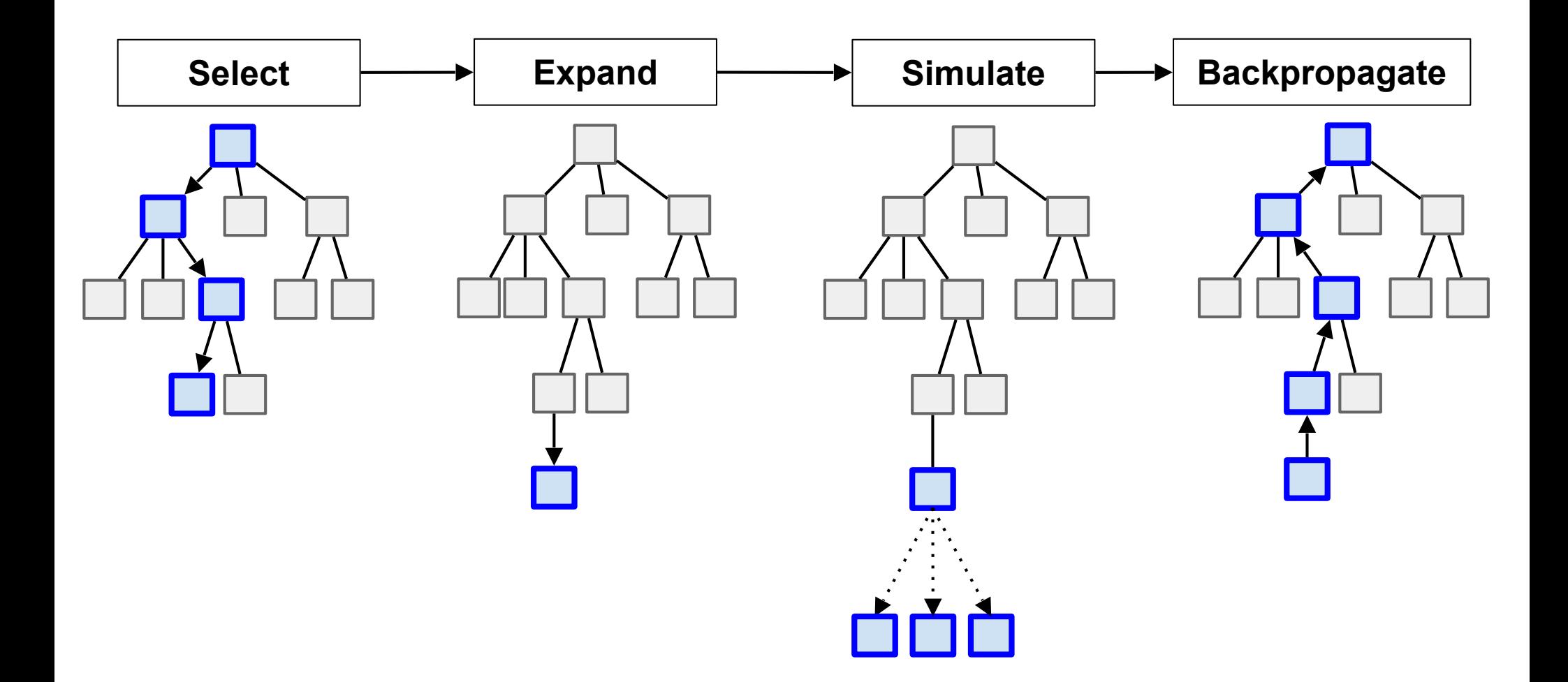

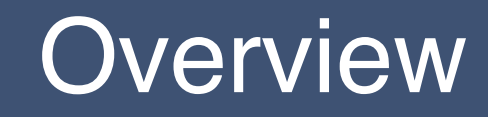

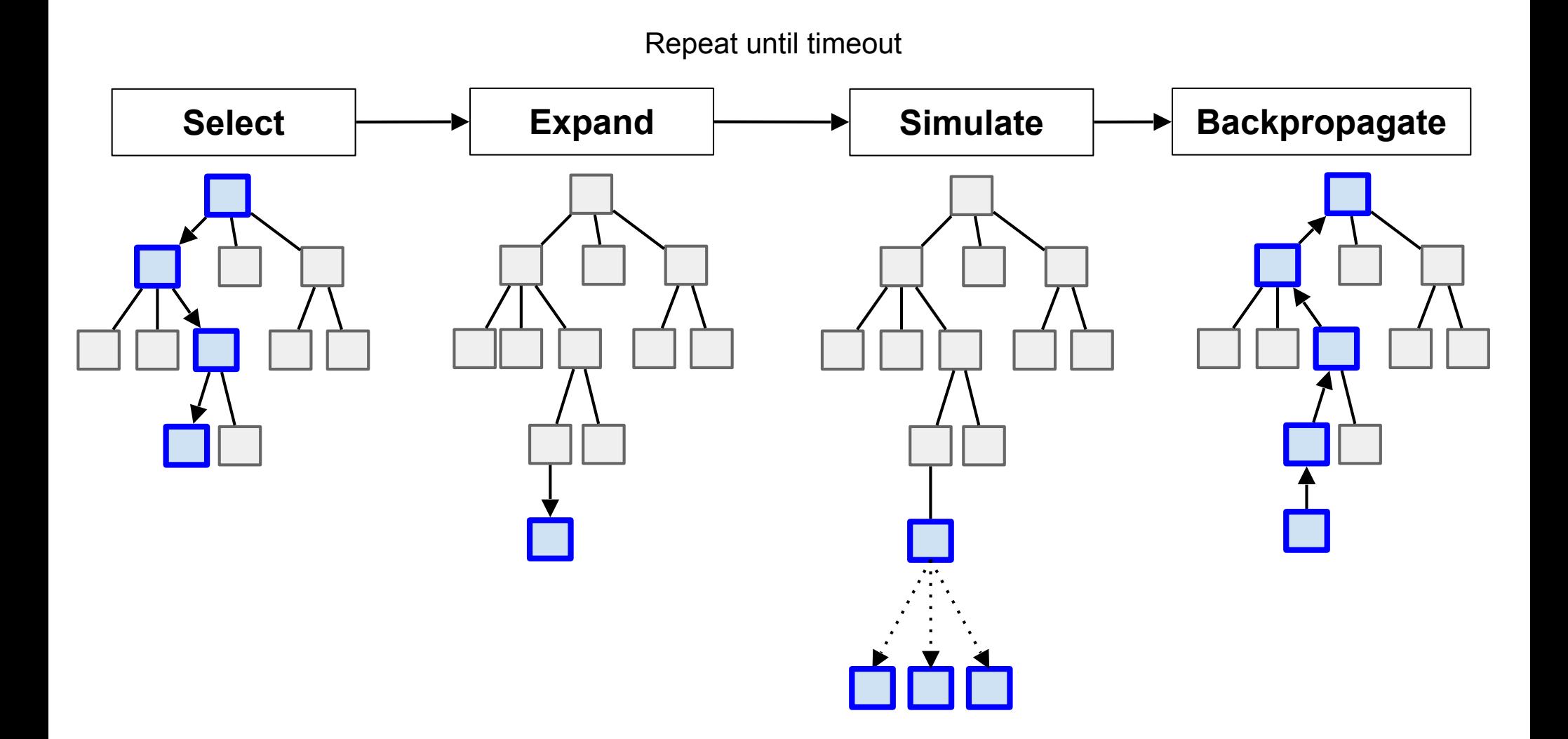

## Single Player

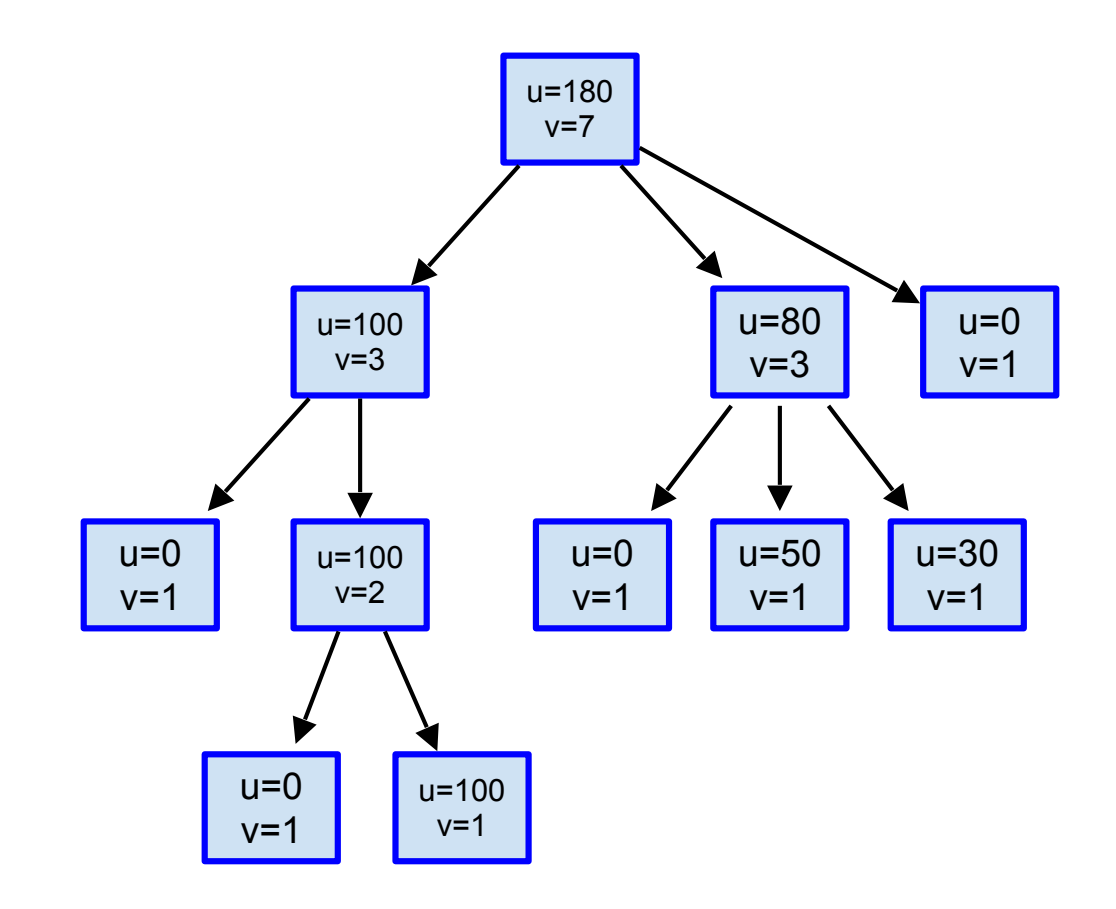

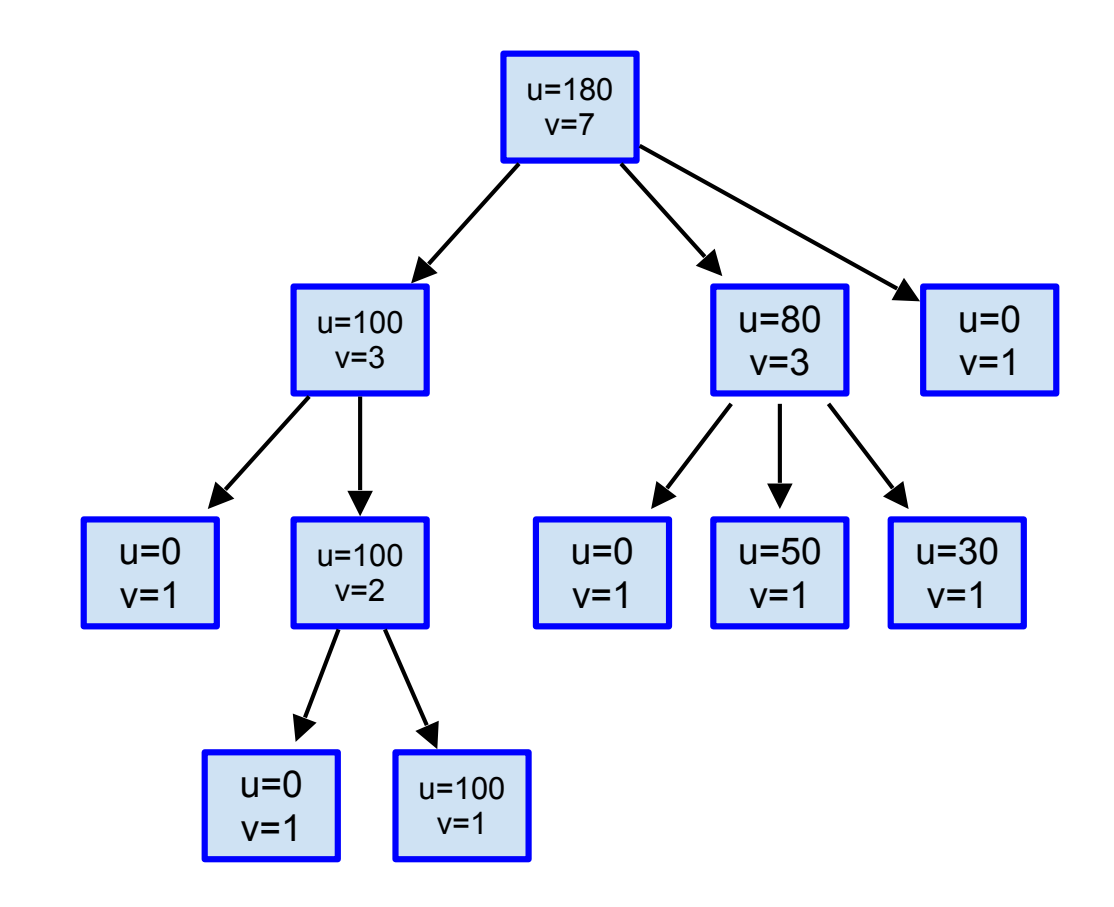

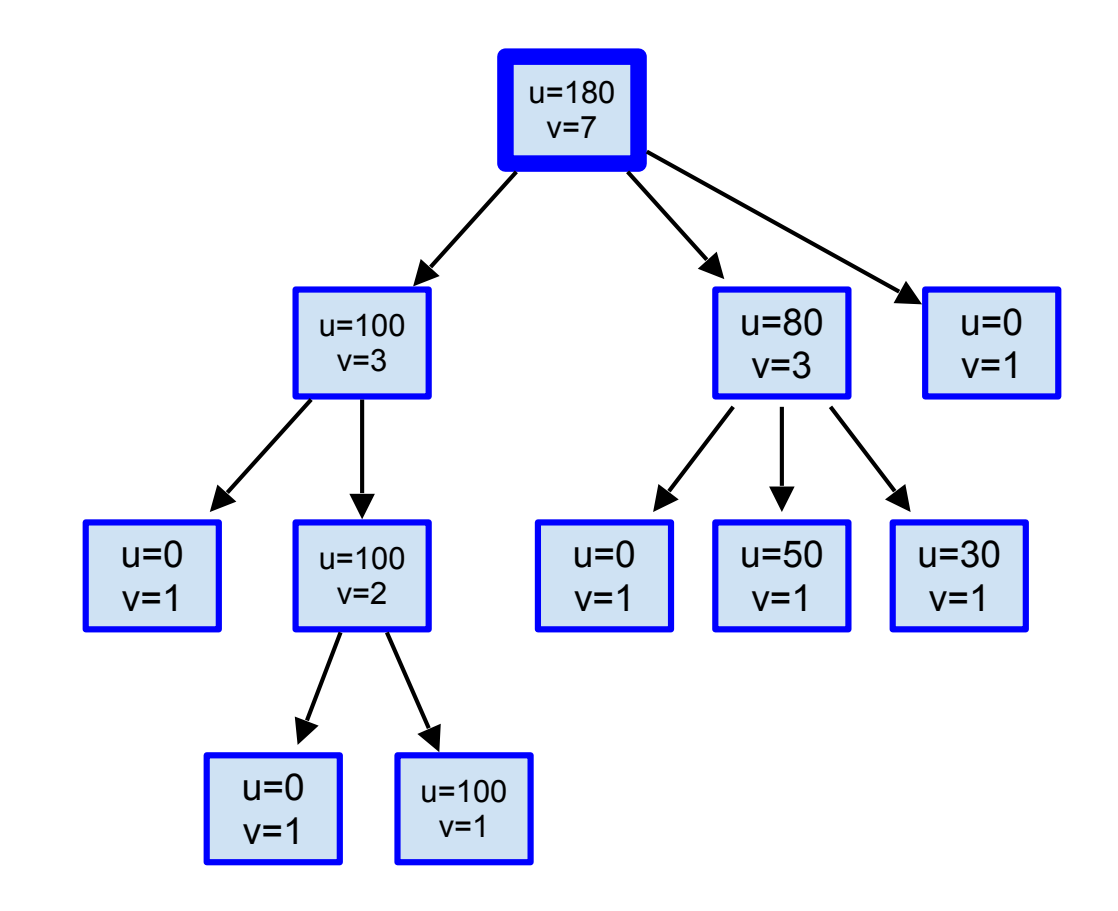

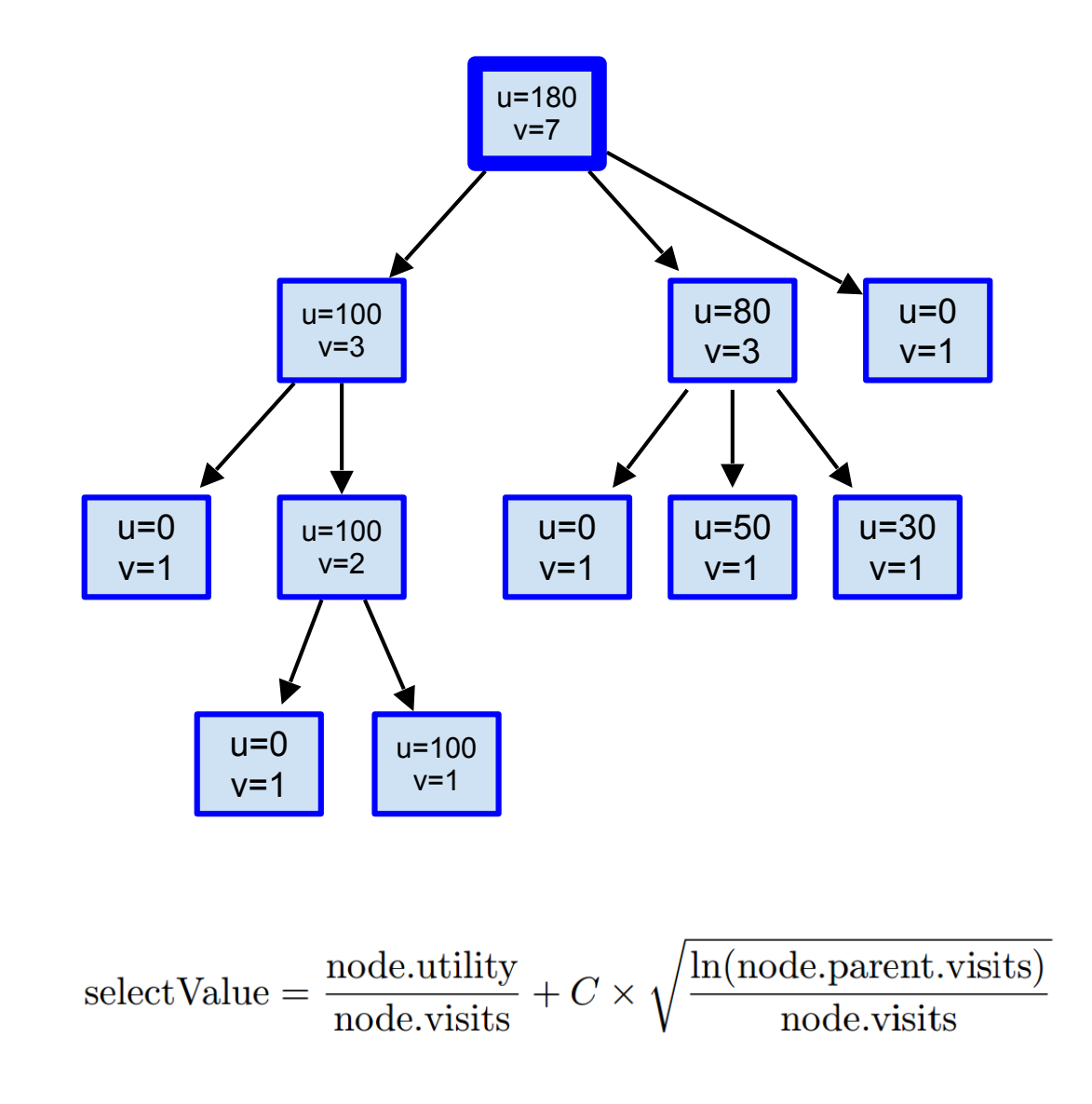

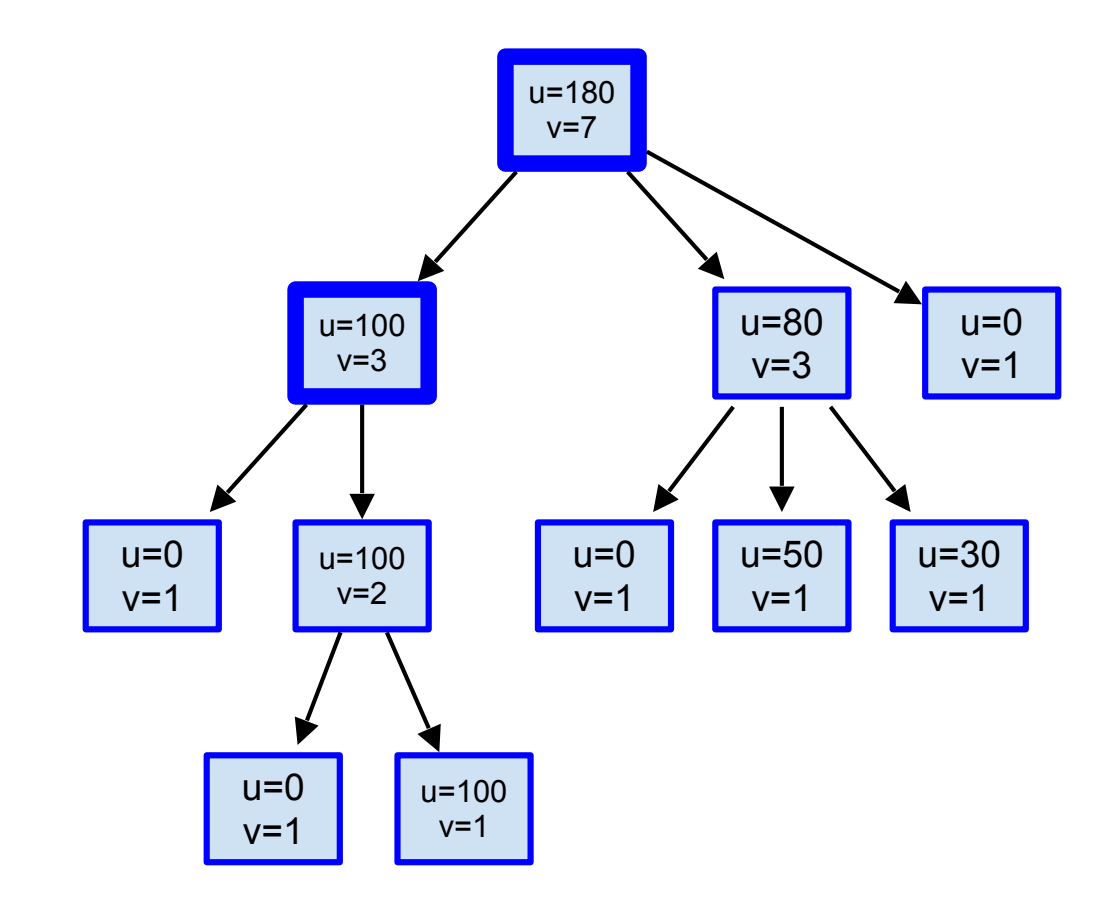

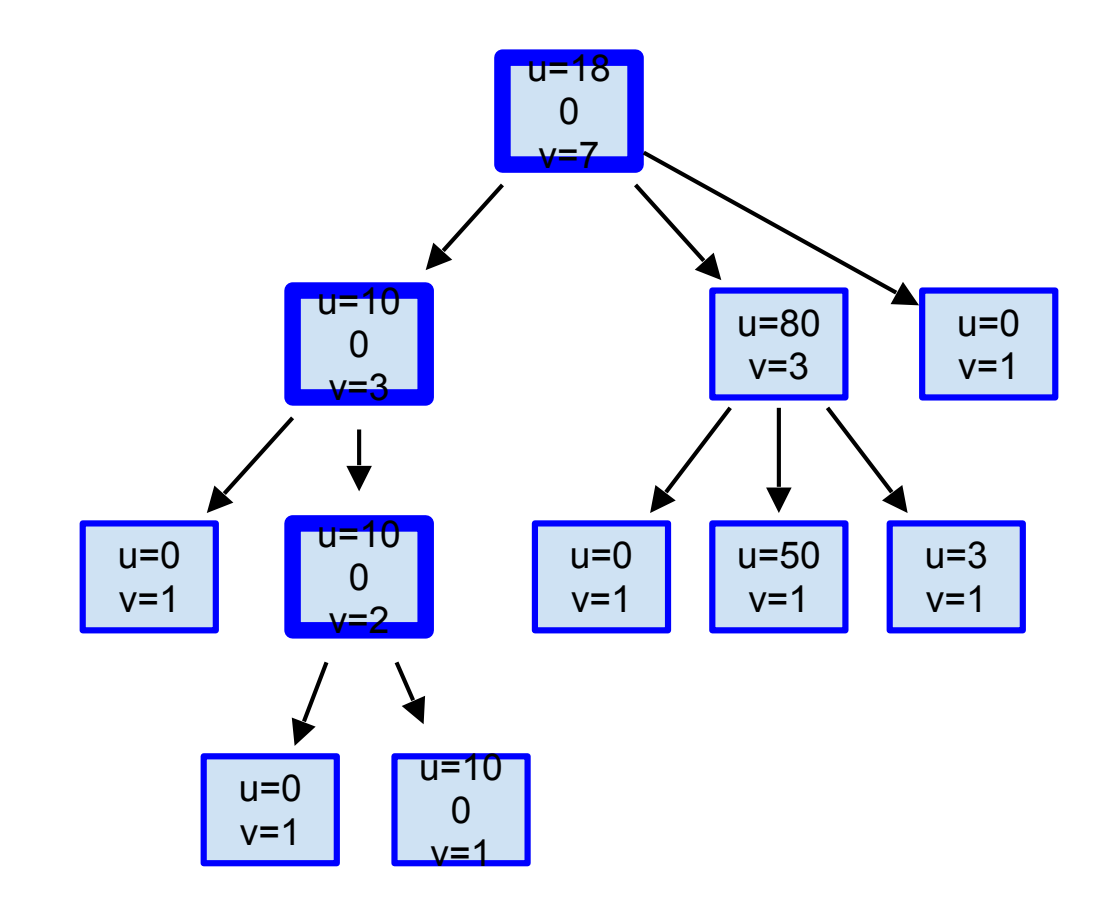

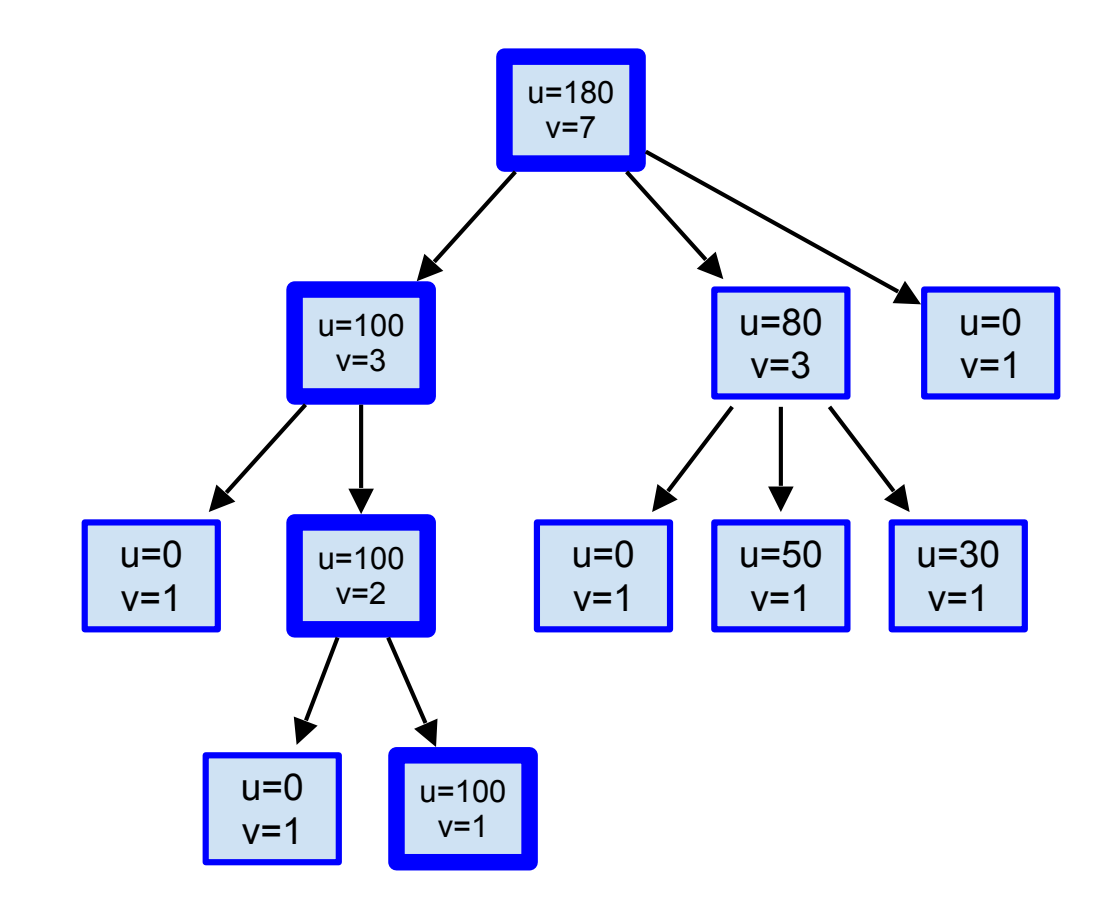

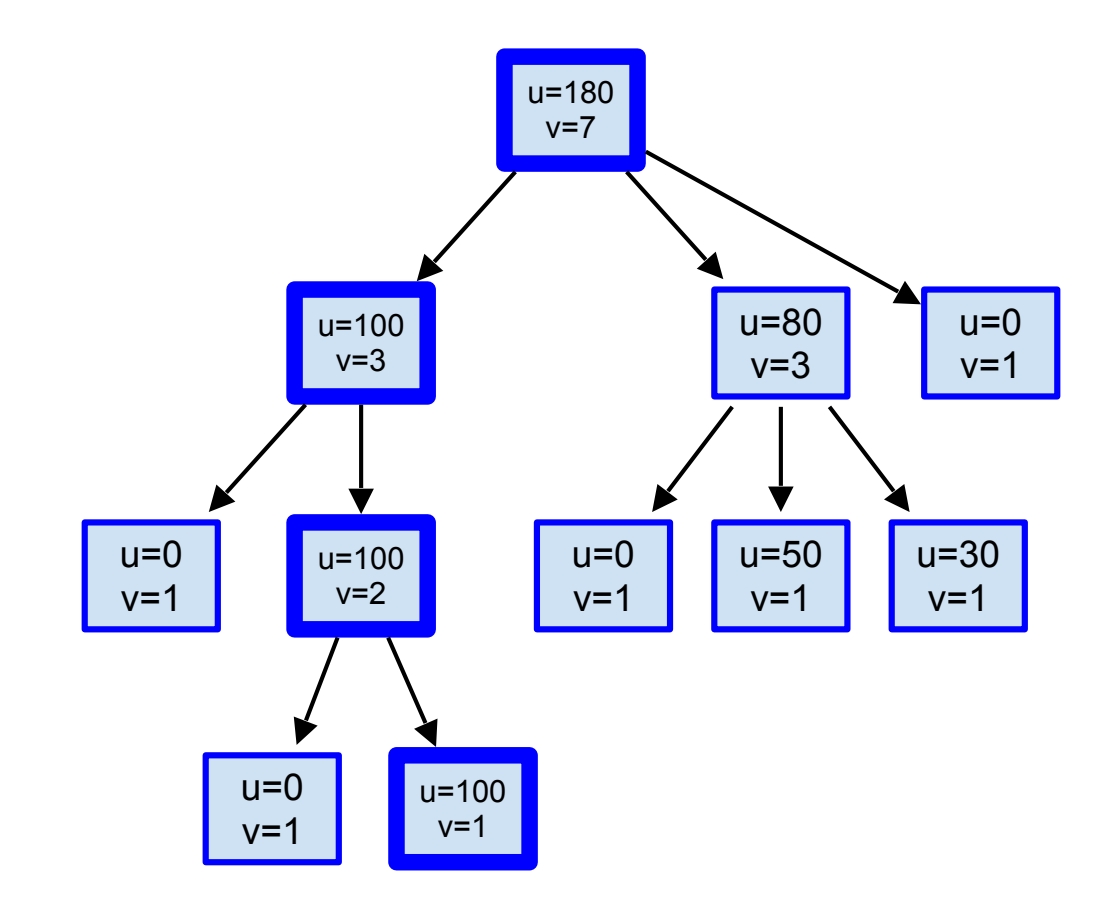

## Expand

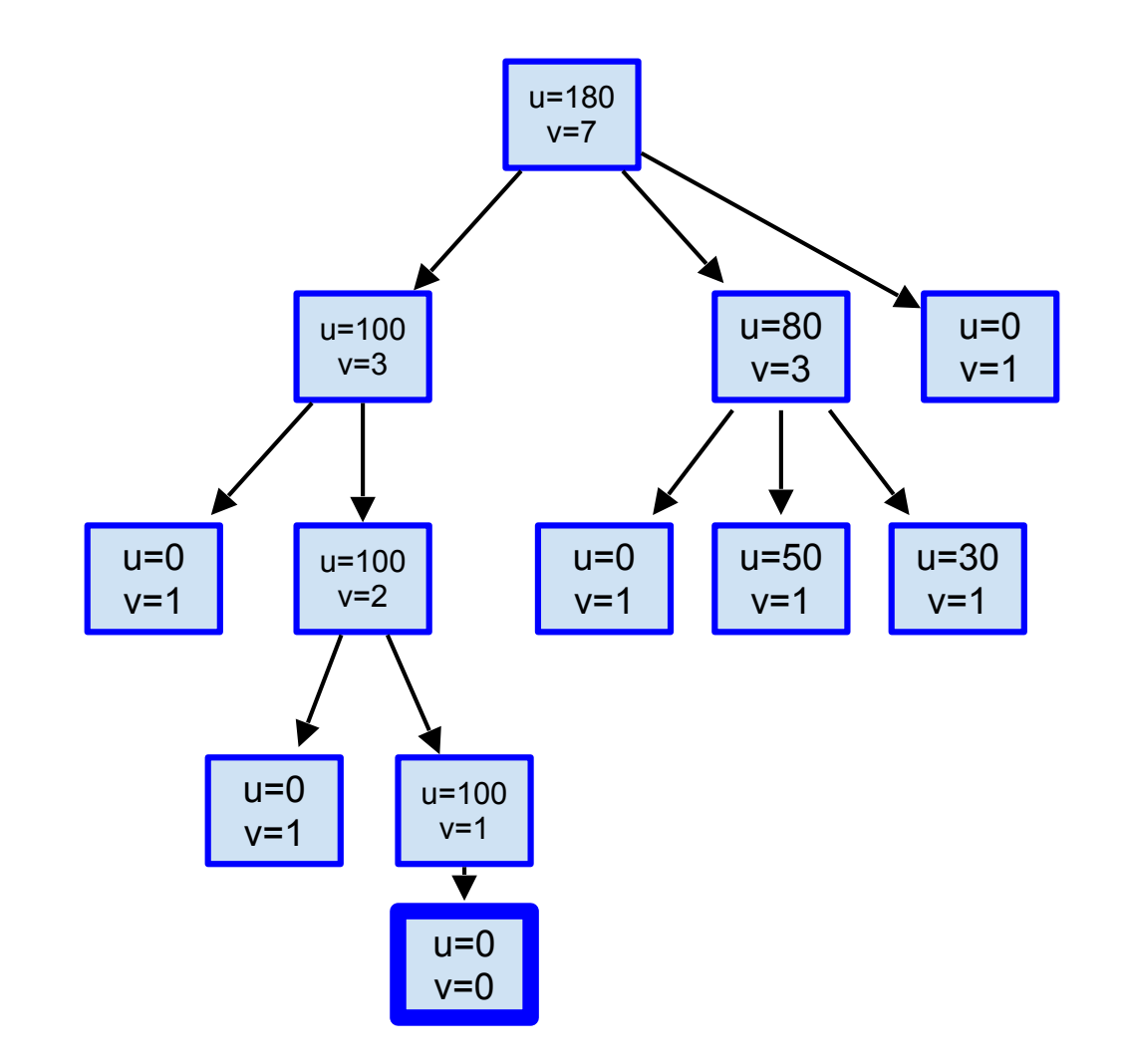

### **Simulate**

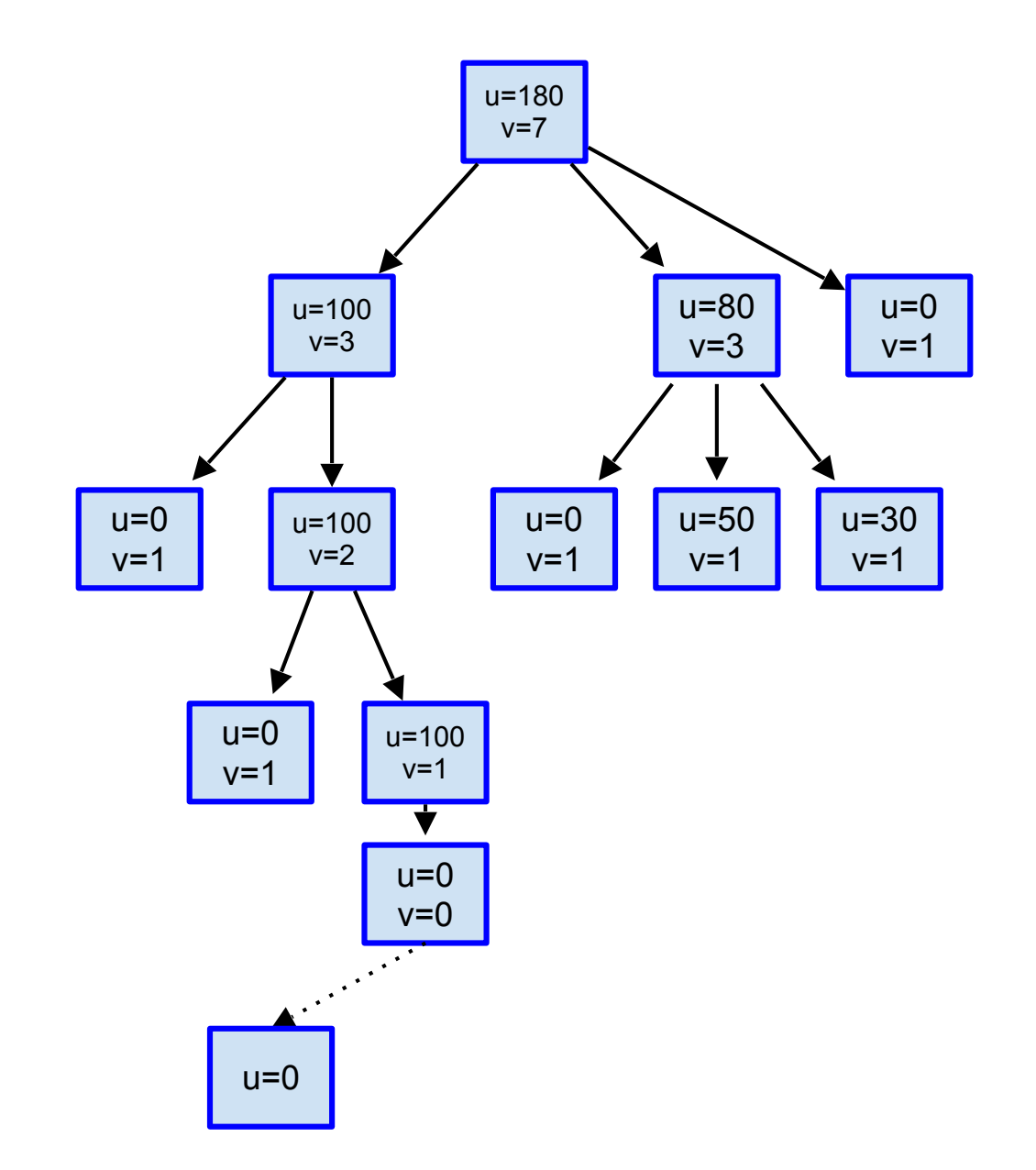

### **Simulate**

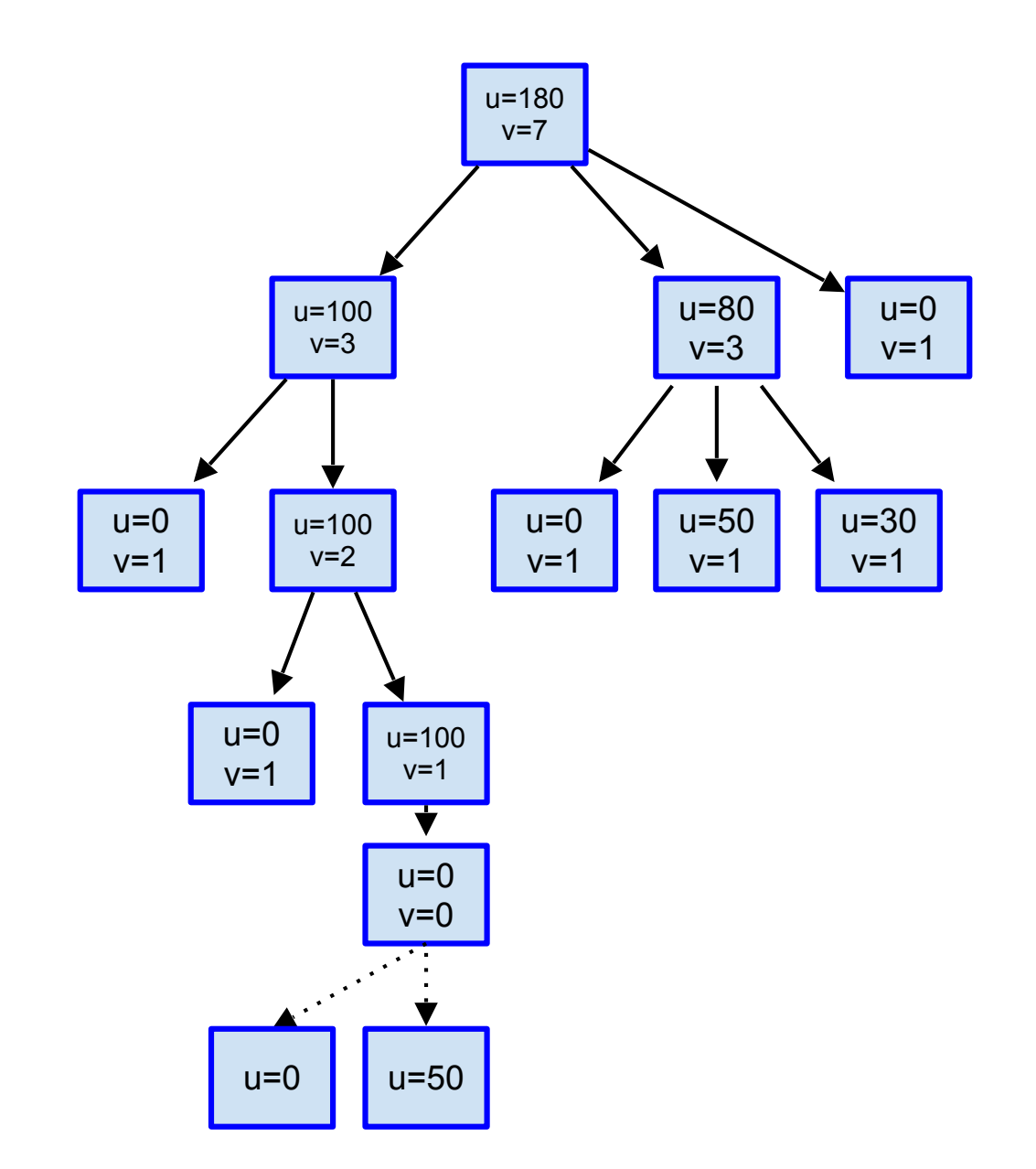

### **Simulate**

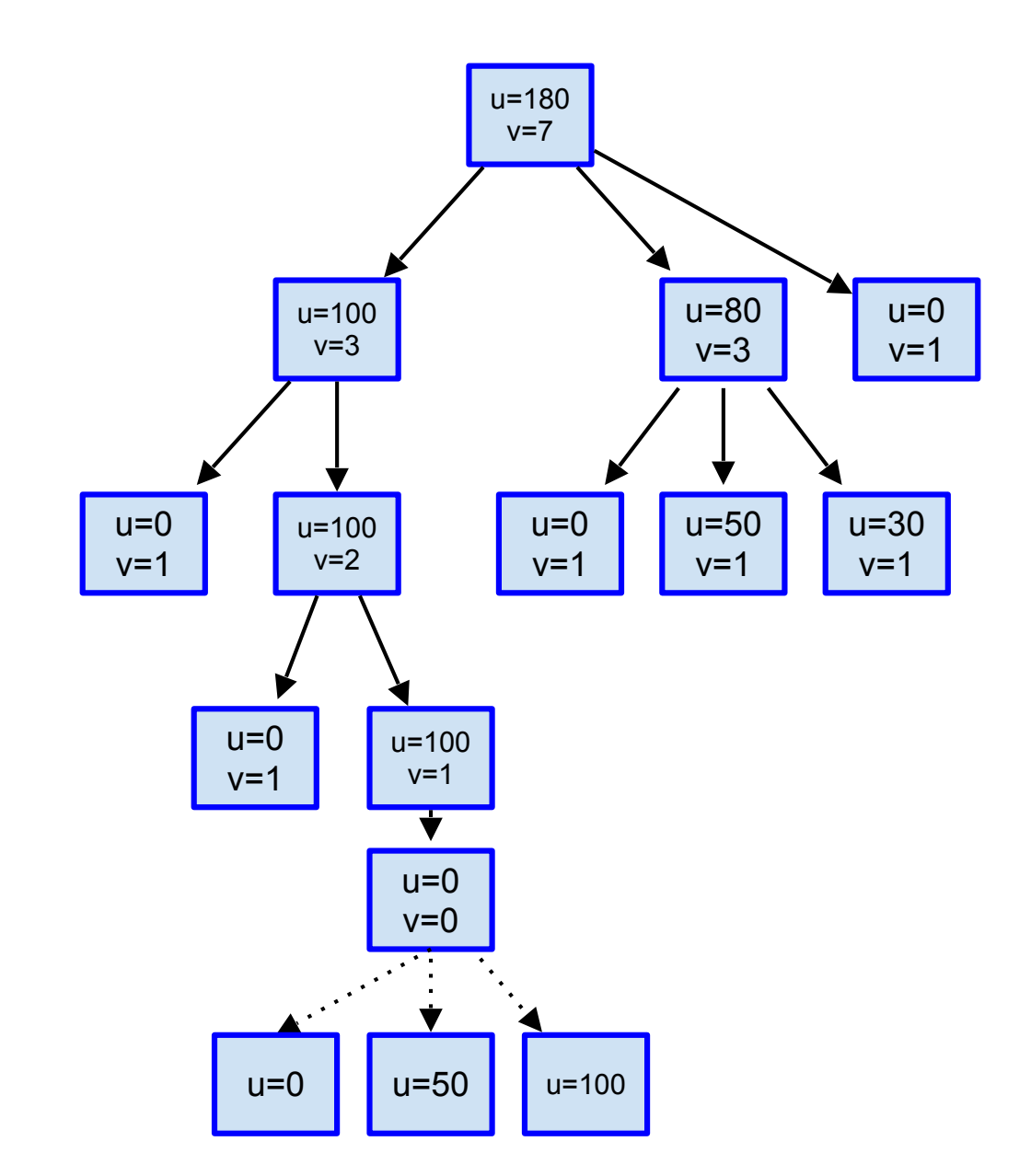

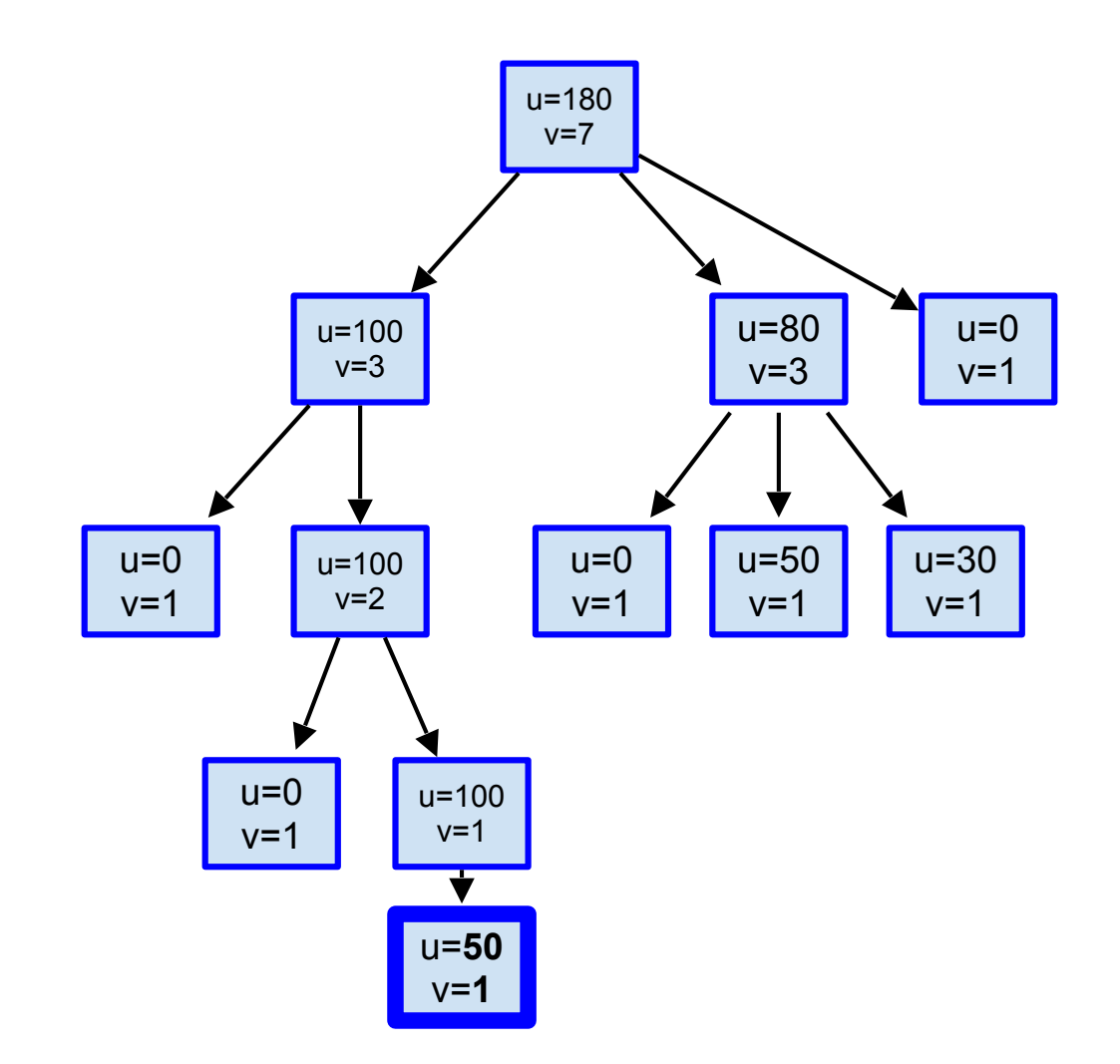

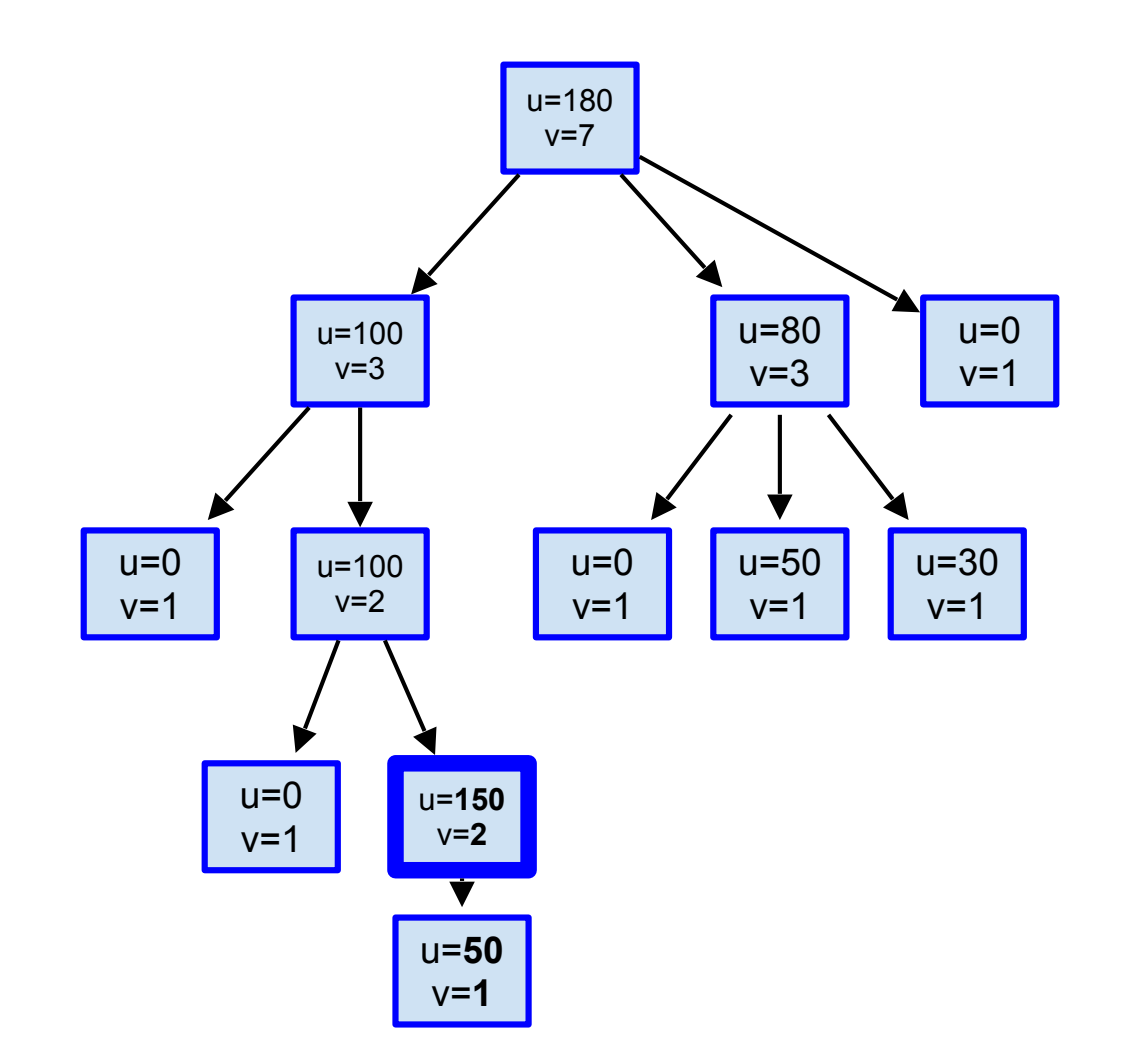

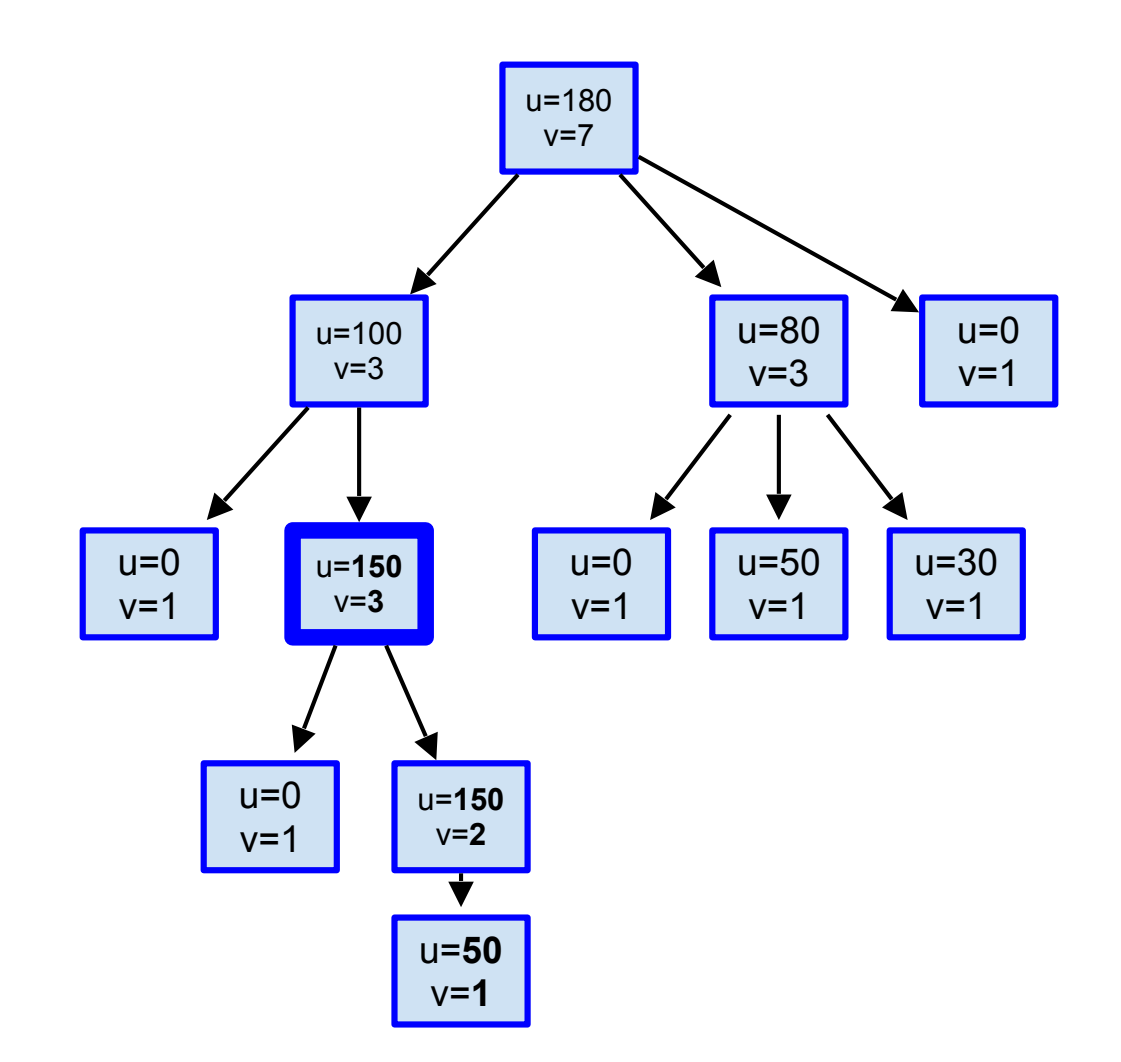

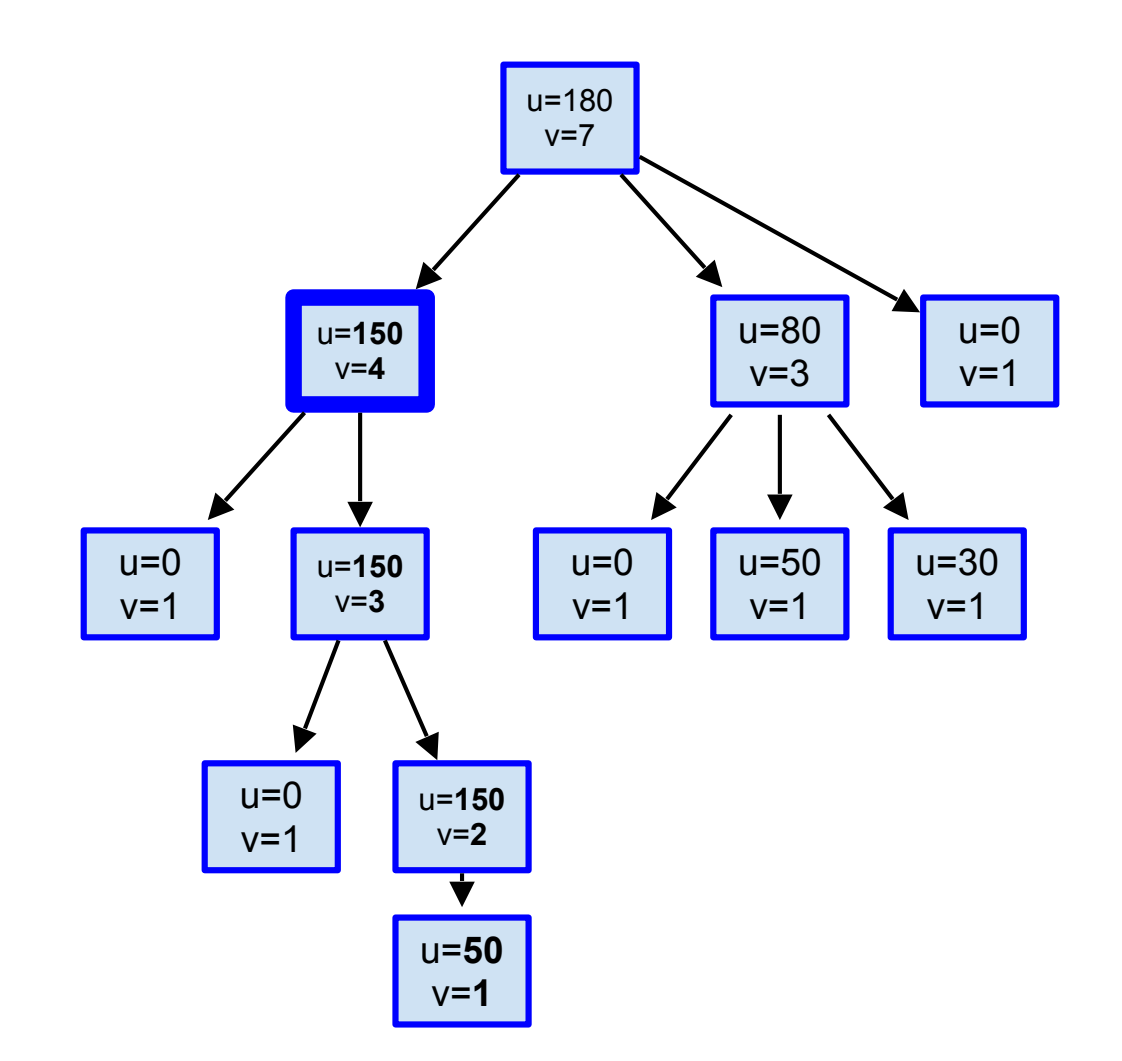

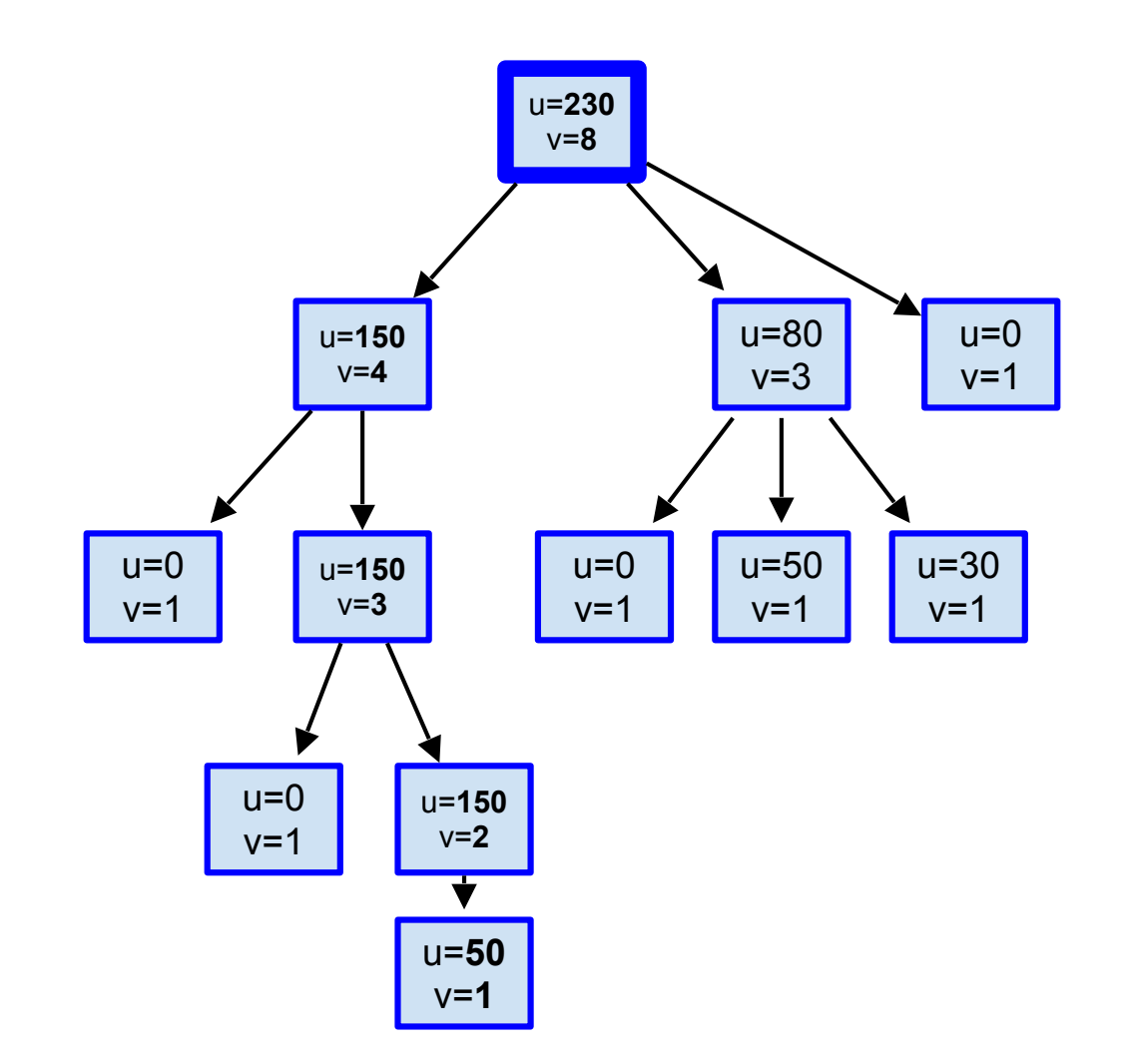

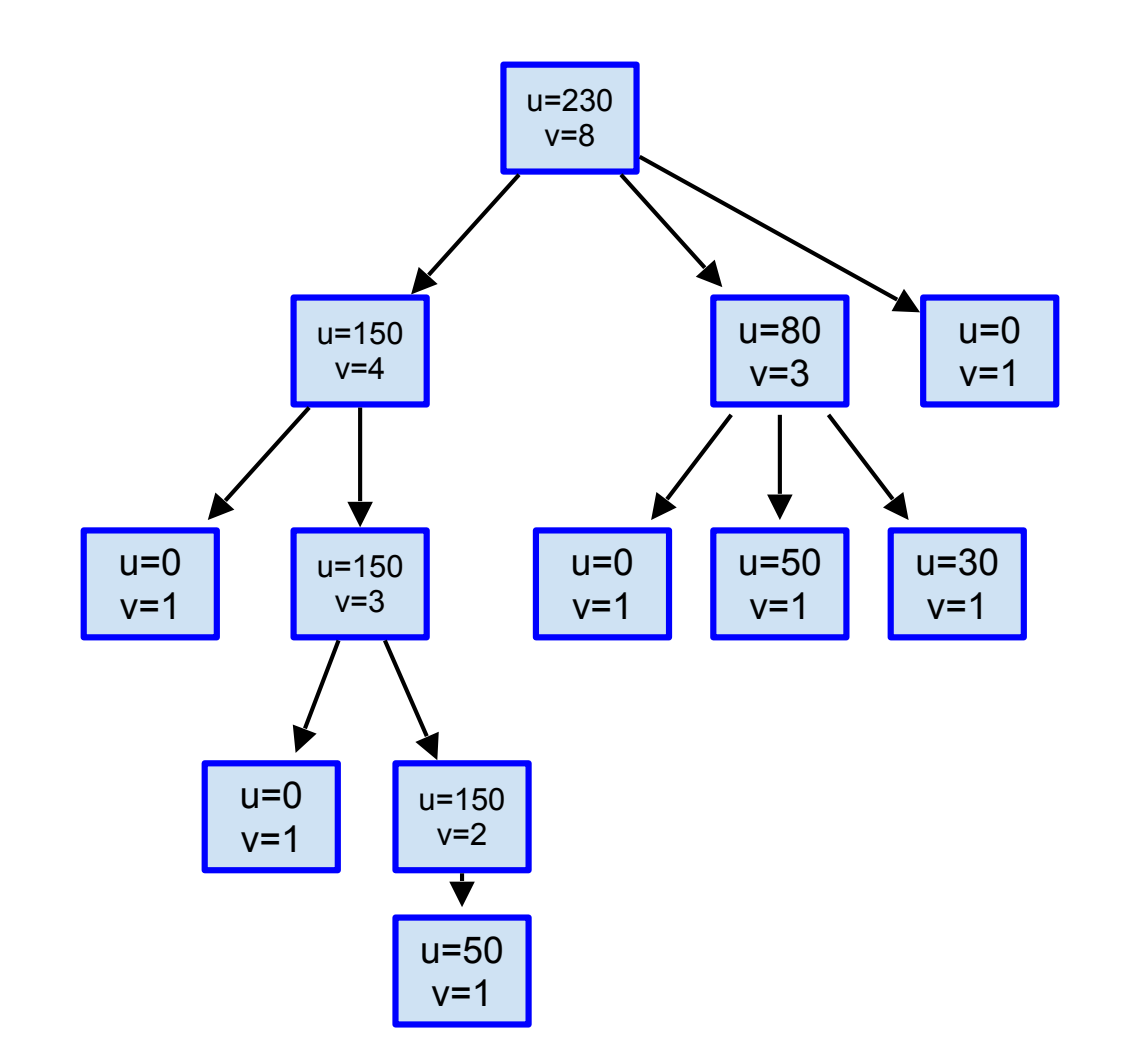

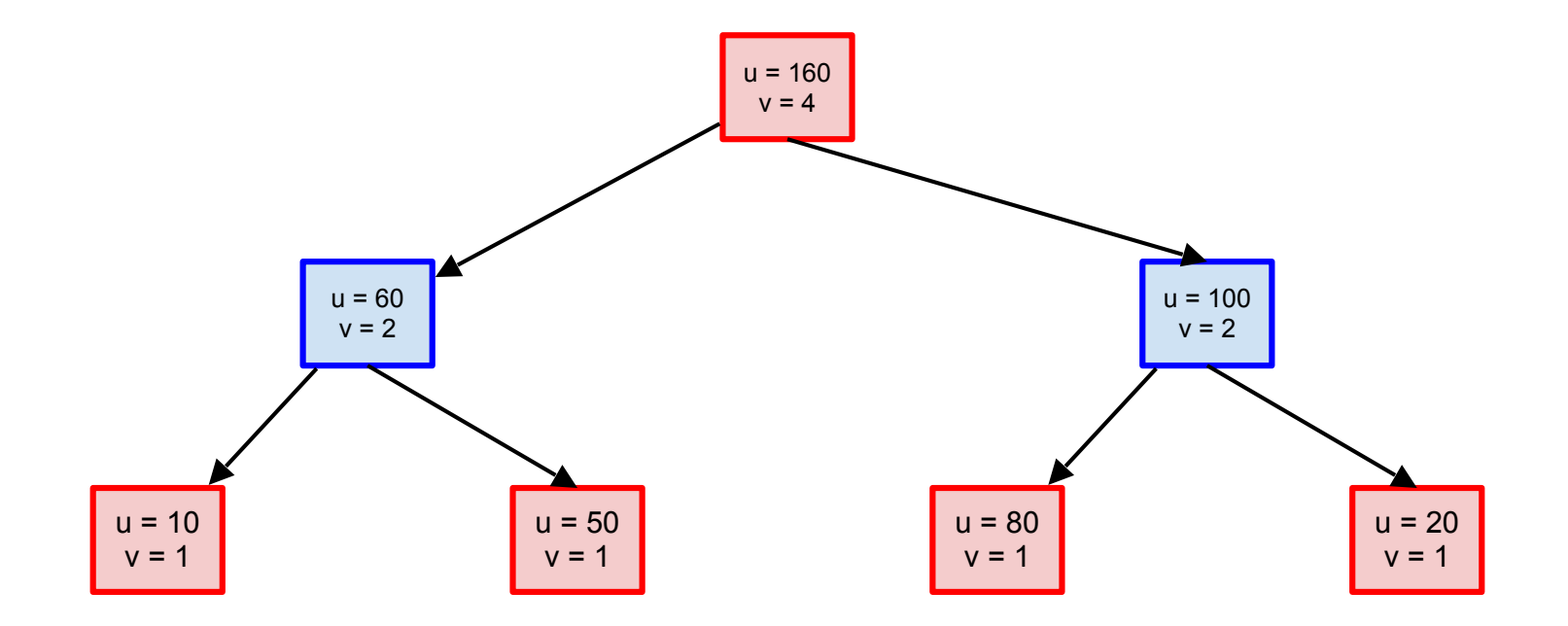

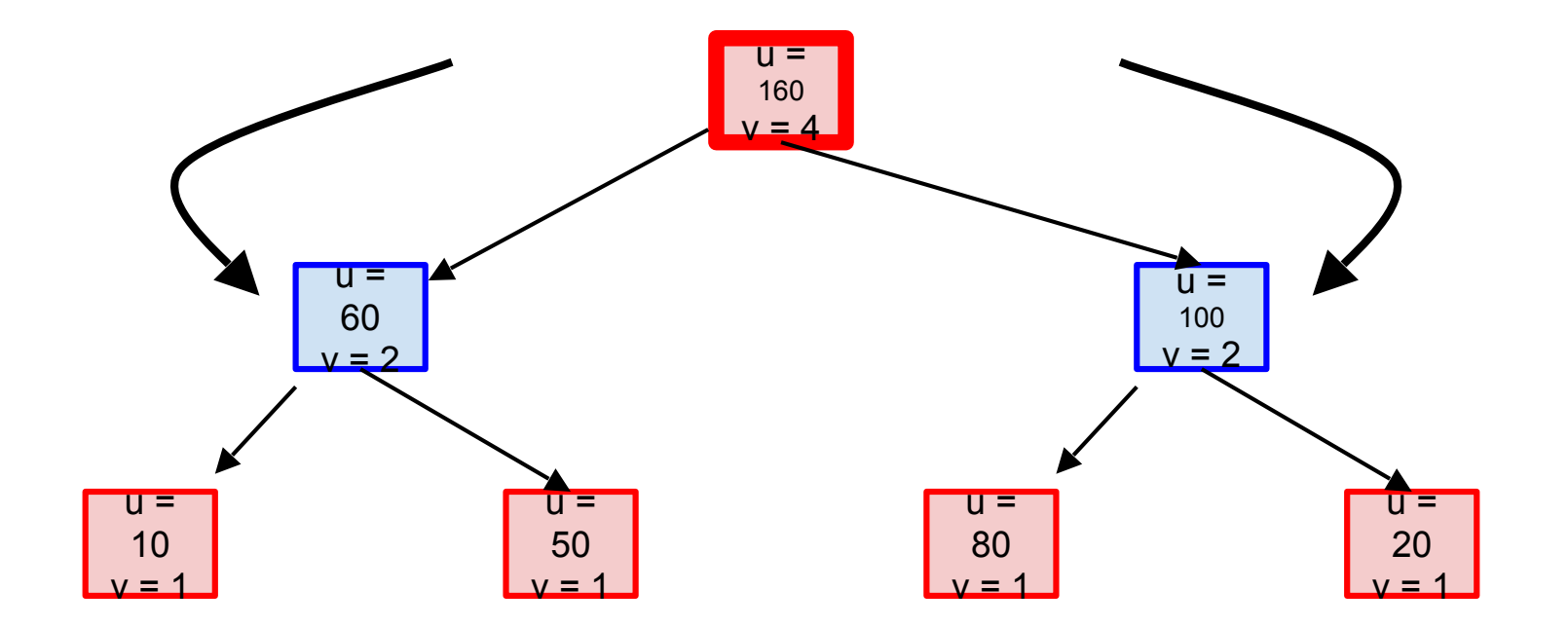

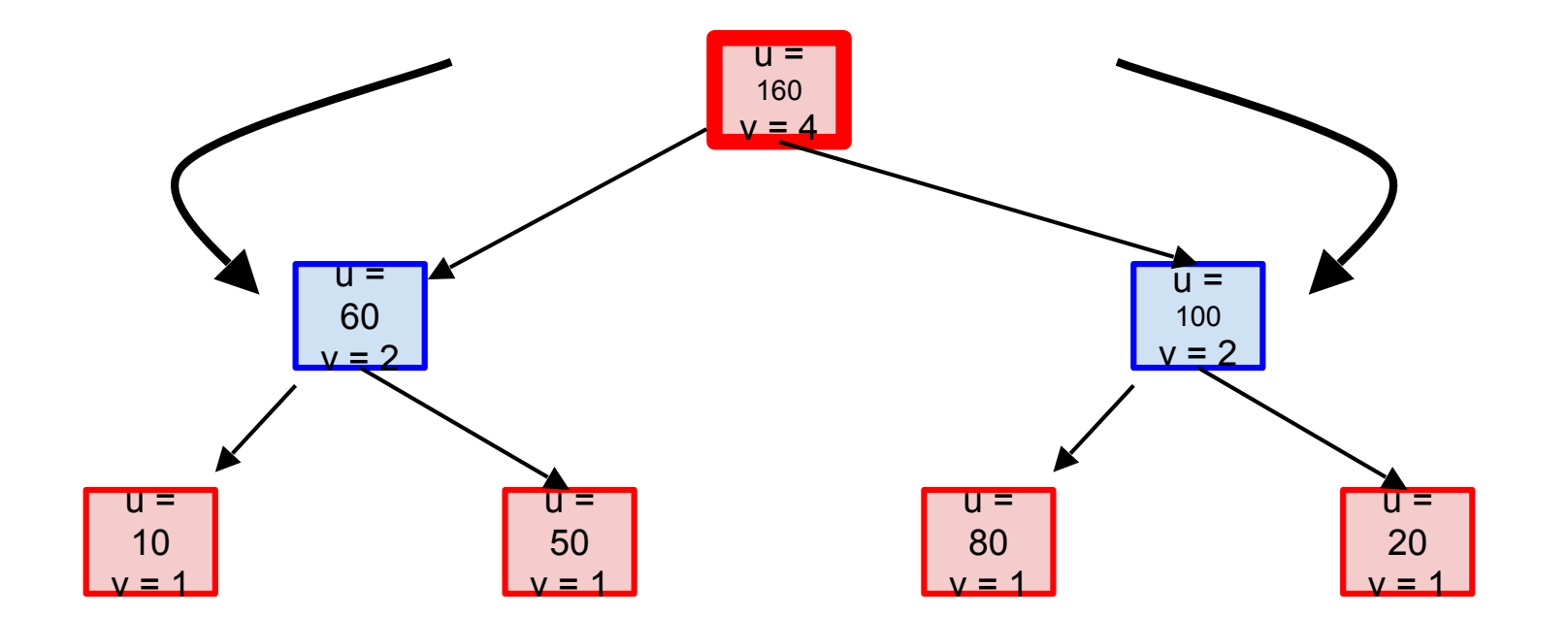

$$
selectValue = \frac{node.utility}{node.visits} + C \times \sqrt{\frac{\ln(node.parent.visits)}{node.visits}}
$$

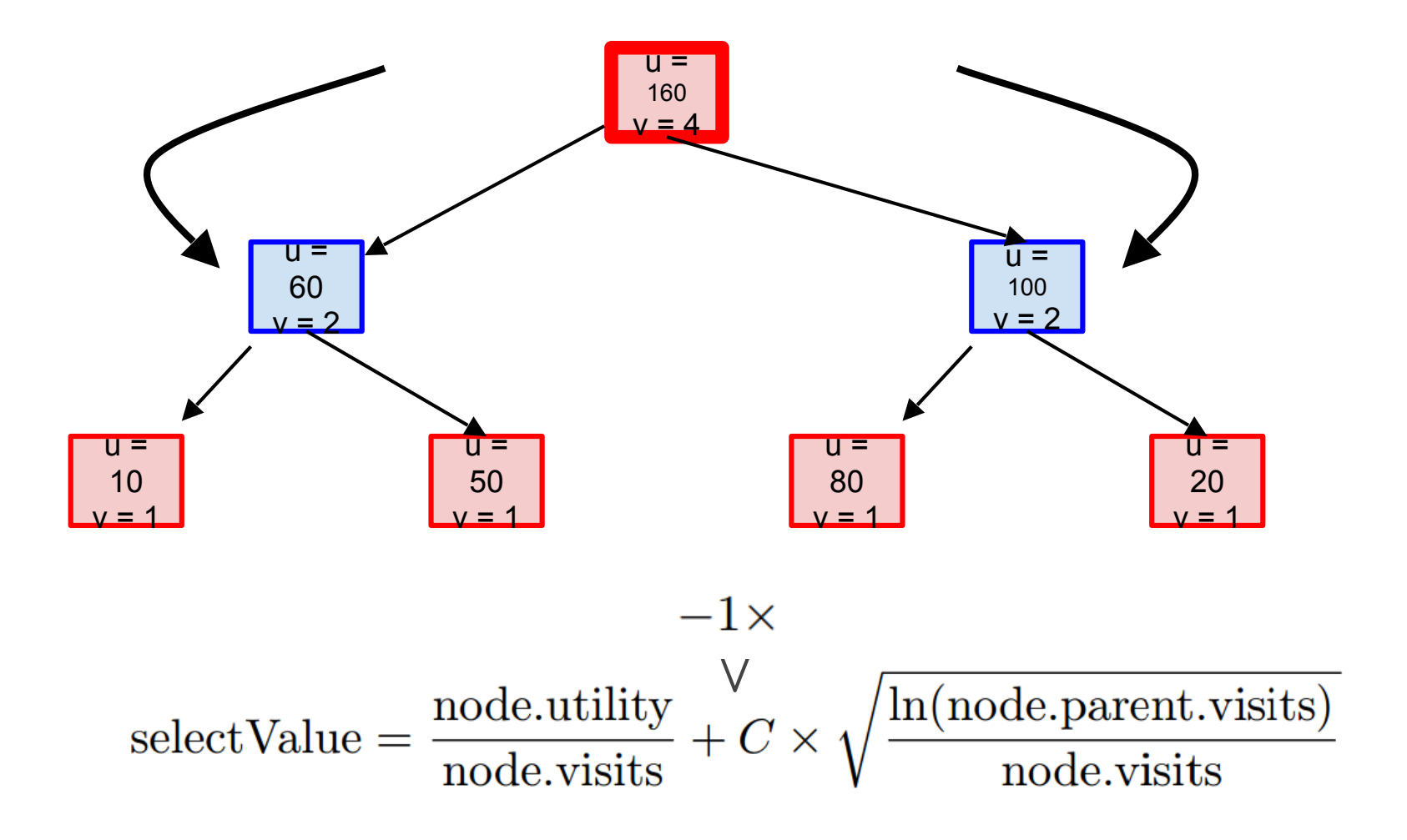

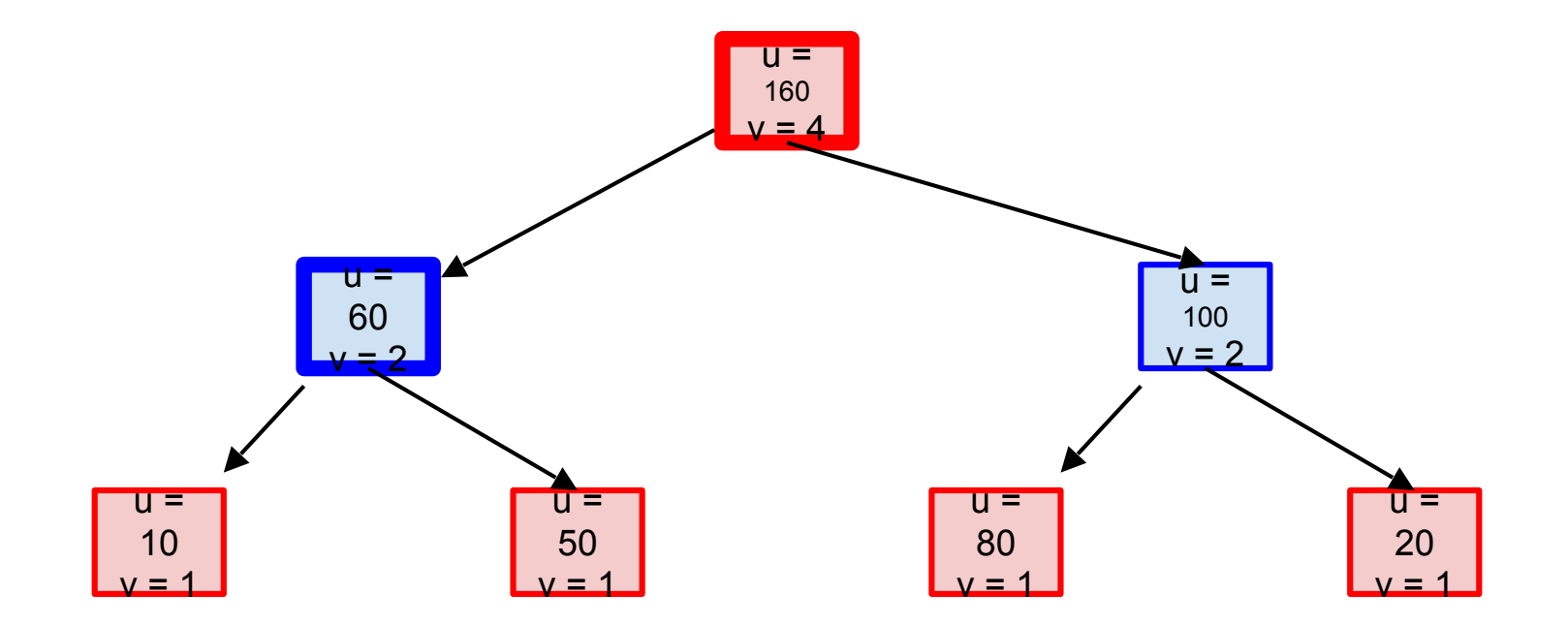

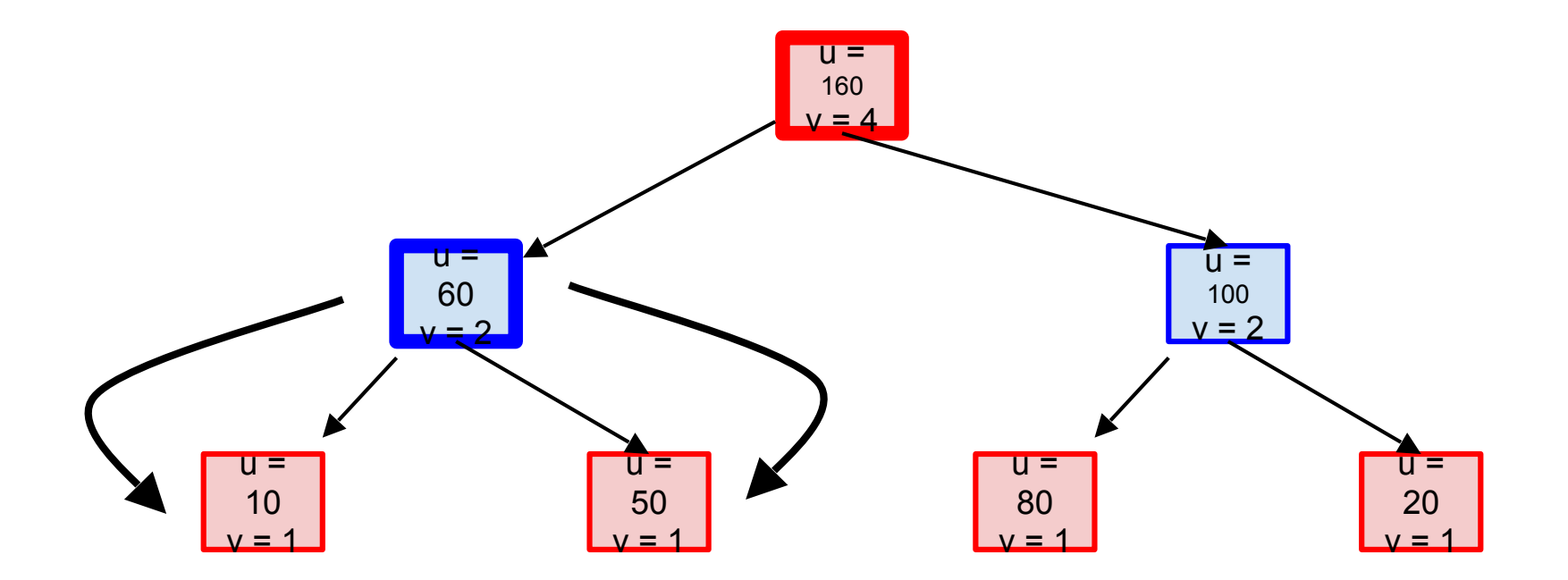

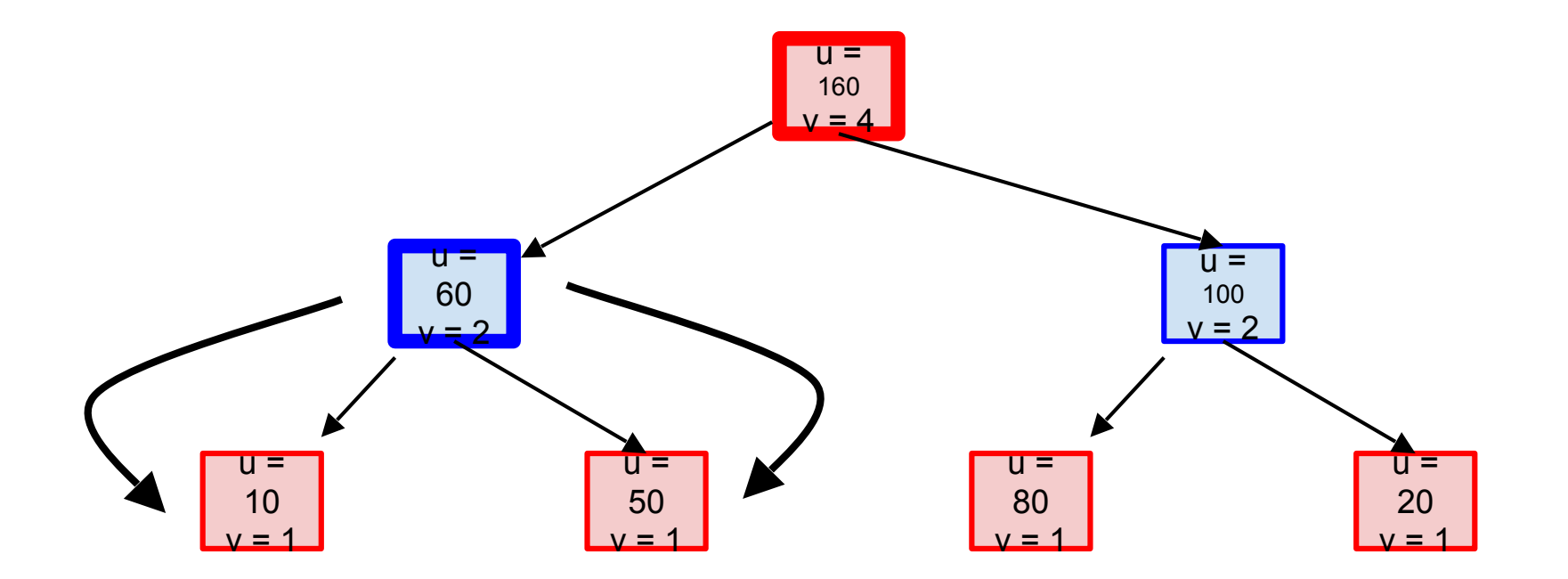

$$
selectValue = \frac{node.utility}{node.visits} + C \times \sqrt{\frac{\ln(node.parent.visits)}{node.visits}}
$$

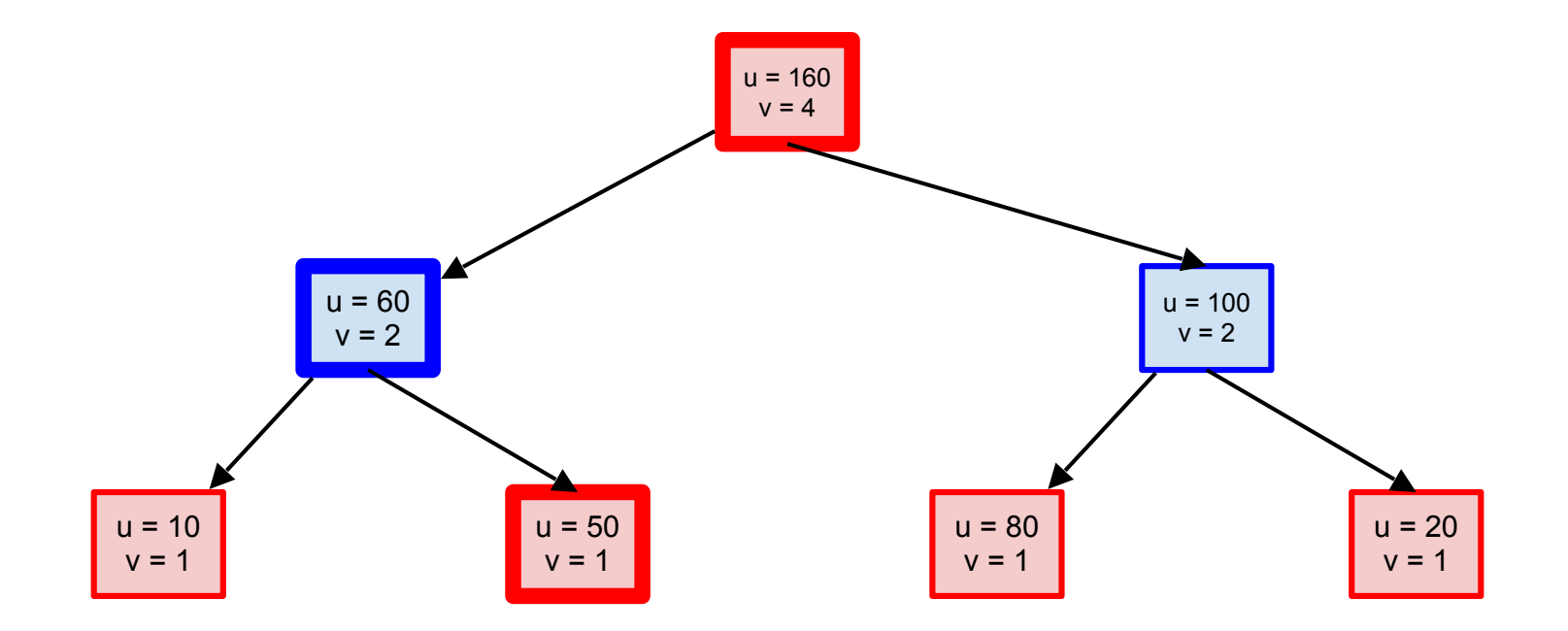

### More Information

#### https://en.wikipedia.org/wiki/Monte\_Carlo\_tree\_search

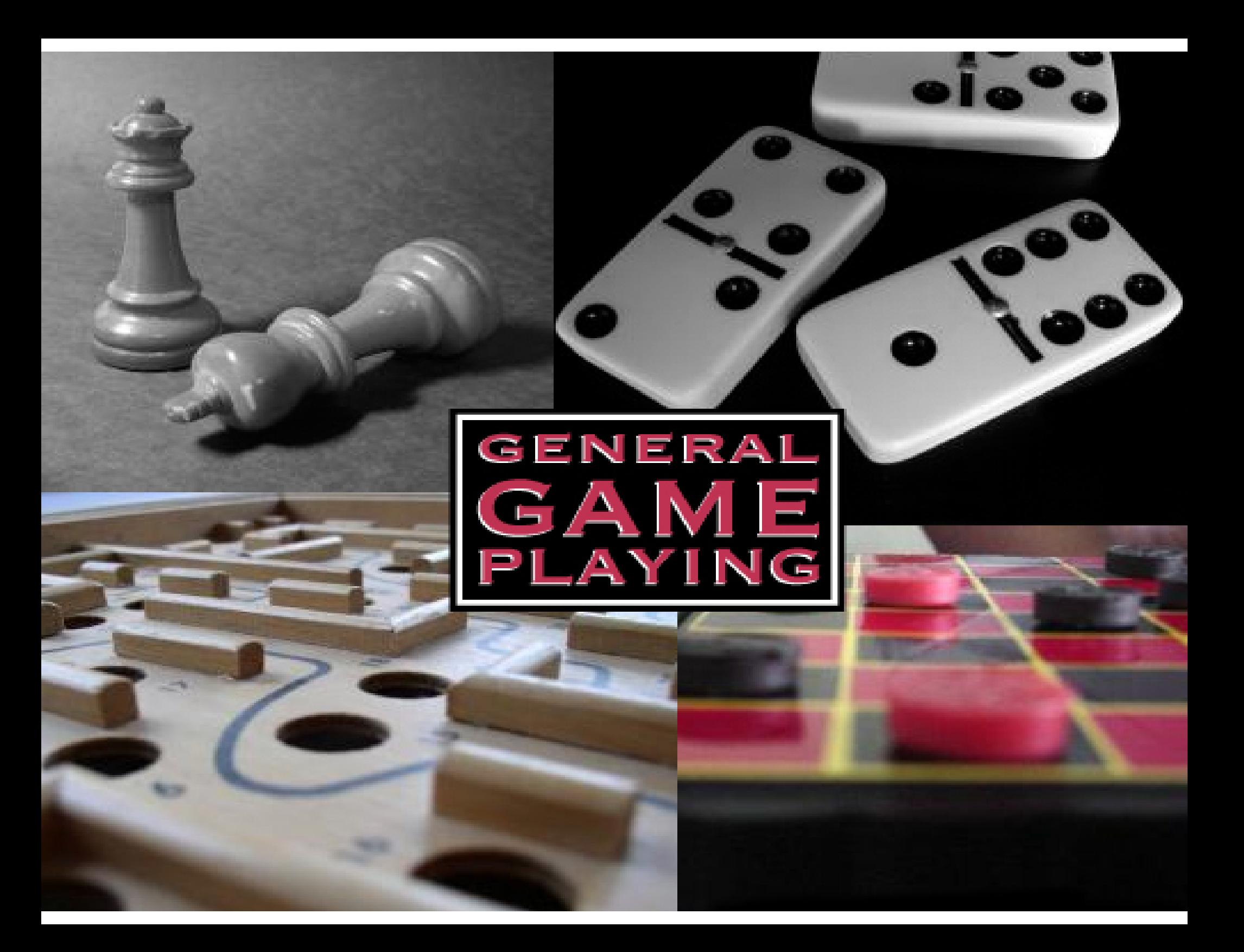

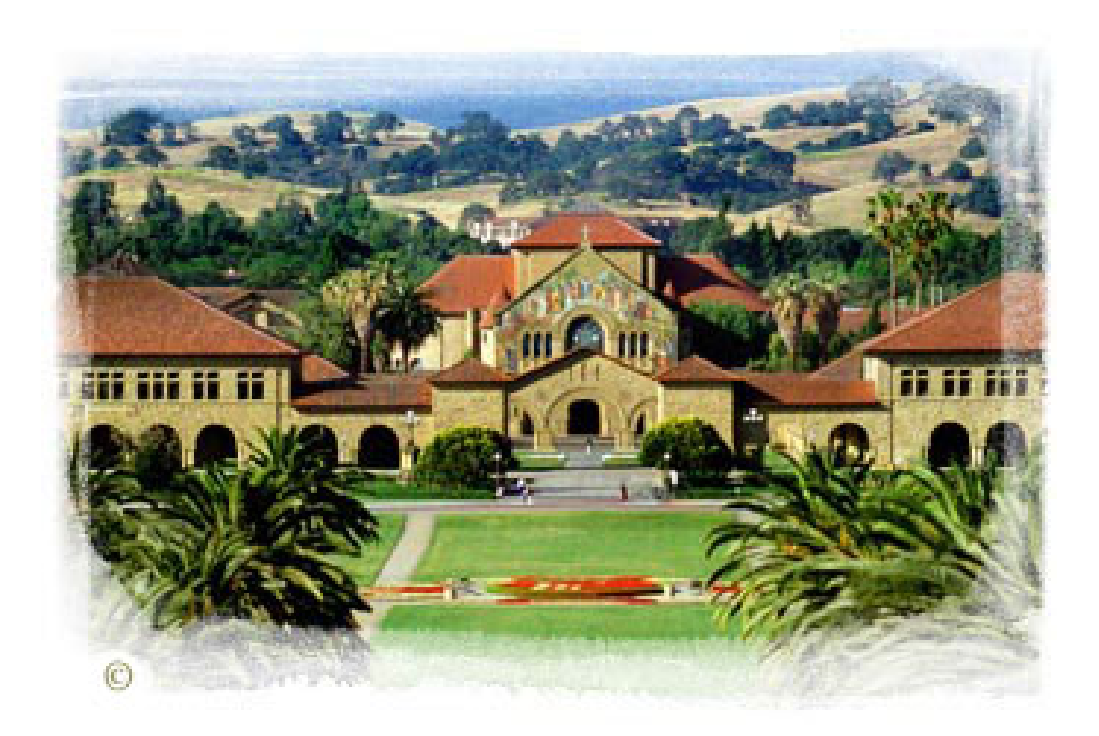